Universidade Federal do ABC Mestrado Profissionalizante em Matemática - PROFMAT

Dissertação de Mestrado

Luciano Kiwamen

Parbelos

Santo André - SP 2014.

Universidade Federal do ABC Centro de Matemática, Computação e Cognição

# Parbelos

#### Luciano Kiwamen Orientador: Prof. Dr. Márcio Fabiano da Silva

Dissertação apresentada junto ao Programa de Mestrado Profissionalizante em Matemática da Universidade Federal do ABC, para obtenção do Título de Mestre em Matemática.

Santo André - SP Agosto de 2014.

# Parbelos

Este exemplar corresponde à redação nal da dissertação devidamente corrigida e defendida por Luciano Kiwamen e aprovada pela comissão julgadora.

Santo André, 26 de Agosto de 2014.

Prof. Dr. Márcio Fabiano da Silva Orientador

Banca examinadora:

- 1. Prof. Dr. Márcio Fabiano da Silva (Orientador) UFABC
- 2. Prof. Dr. Rogério Galante Negri
- 3. Prof. Dr. Sinuê Dayan Barbero Lodovici

Dissertação apresentada junto ao Programa de Mestrado Profissional em Matemática da UFABC, como requisito parcial para obtenção do Título de Mestre em Matemática.

Dedico este trabalho à minha esposa Eleisa Thalia Turola Nascimento Kiwamen, meus pais, e amigos; e todos aqueles que me apoiaram durante a minha vida acadêmica.

# Agradecimentos

Primeiramente à Deus por tudo.

Ao Programa de Mestrado Profissional em Matemática (PROFMAT), à CAPES pelo auxílio concedido, à UFABC e seus professores, ao meu orientador Prof. Dr. Márcio Fabiano da Silva, aos colegas de turma de mestrado, em especial ao meu amigo Flavio Fernando da Silva, pela companhia e ajuda em todo o curso.

# Resumo

Baseados no trabalho de Jonathan Sondow [7] e Antonio M. Oller- Marcén [6], neste trabalho estudamos os parbelos, uma adaptação dos arbelos para parábolas. Mostramos muitas de suas propriedades por meio de formulação analítica.

# Palavras-Chave

Arbelos, Geometria, Parbelos, Parábolas.

# Abstract

Based on the papers of Jonathan Sondow [7] and Antonio M. Oller- Marcén [6], in this work we study the Parbelos, an adaption of arbelos to parabolas. We show many of their properties from an analytic formulation.

# Keywords

Arbelos, Geometry, Parbelos, Parabolas.

viii

# Sumário

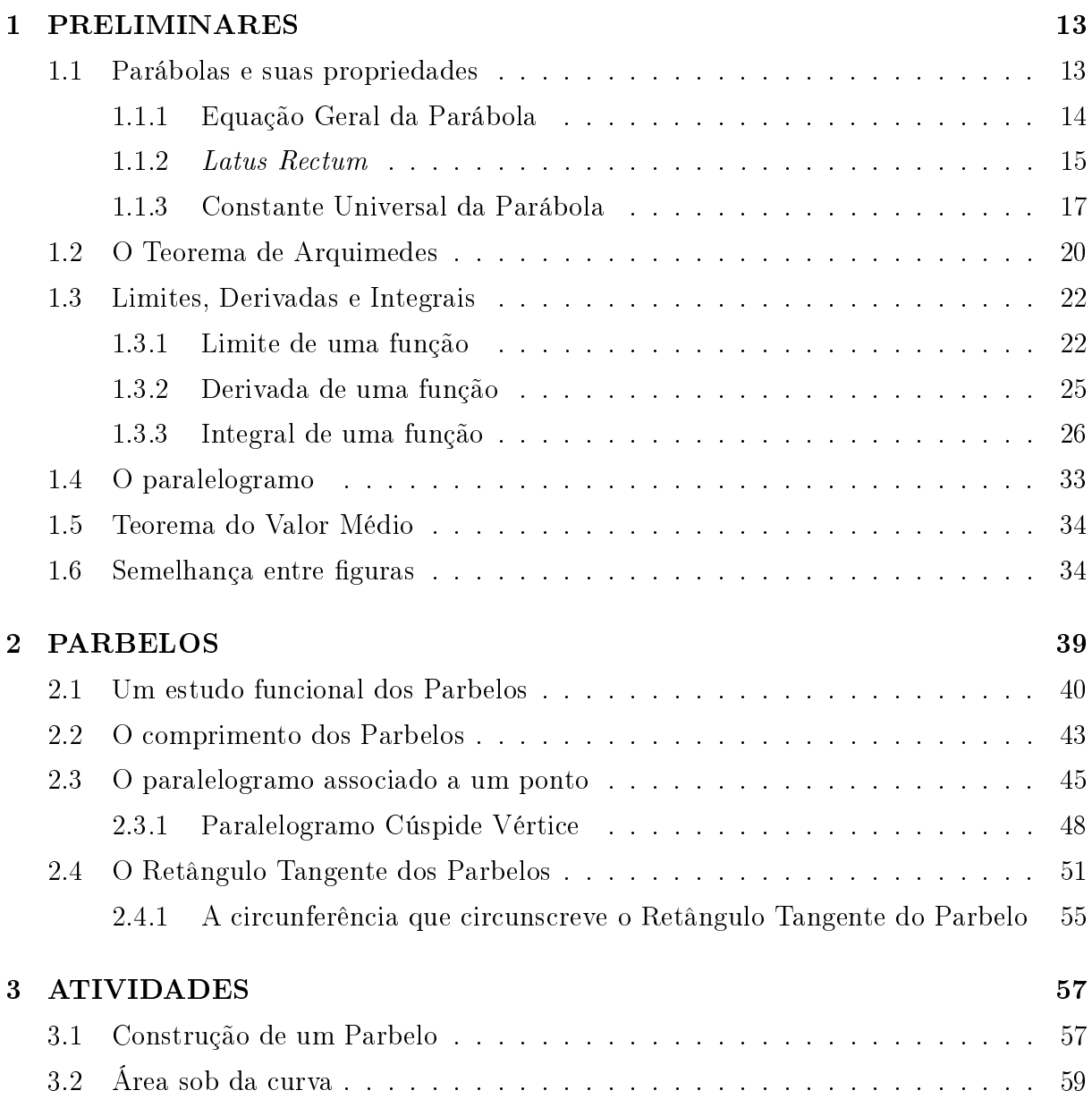

x  $SUM\hat{A}RIO$ 

# Lista de Figuras

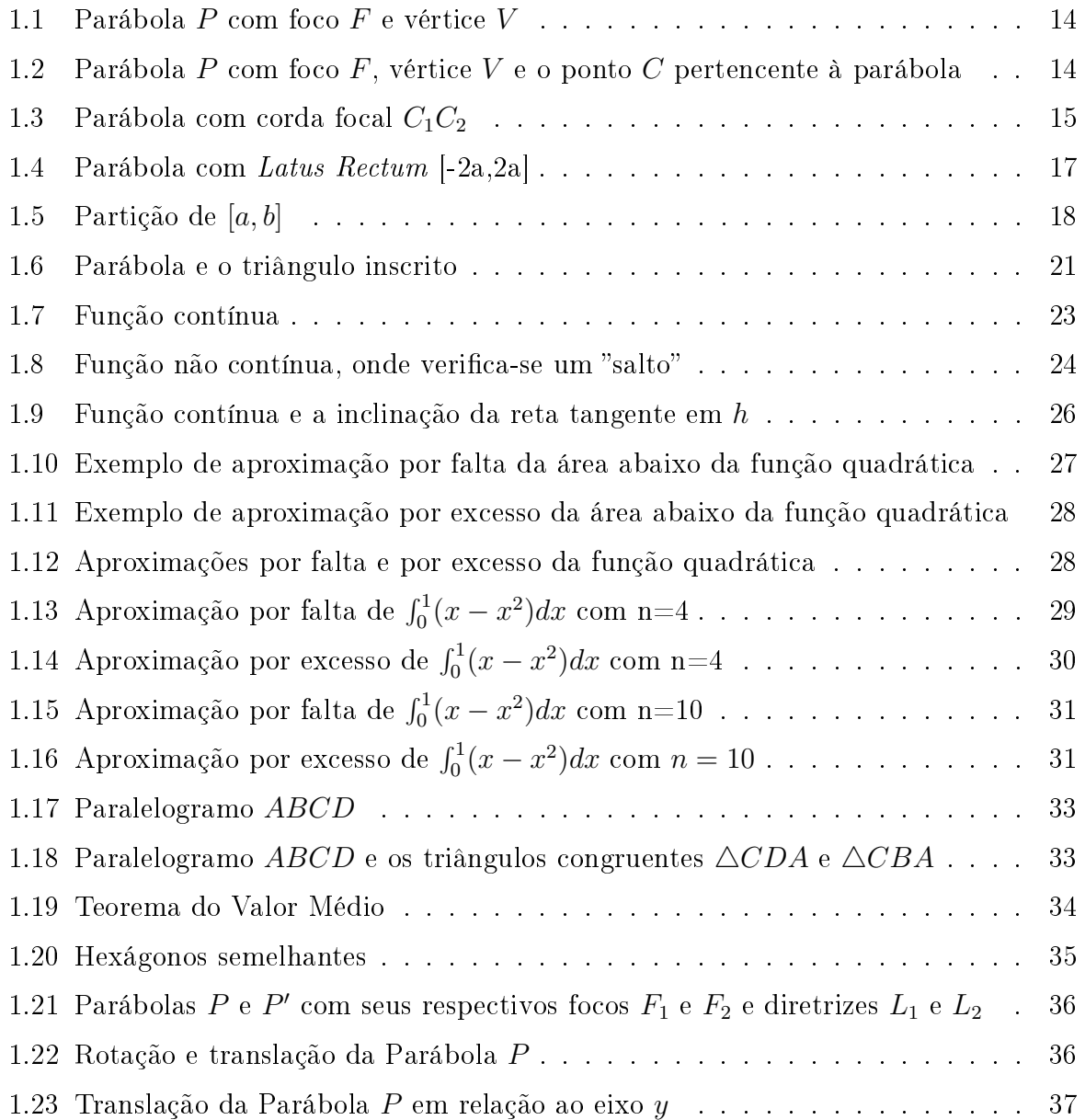

#### xii LISTA DE FIGURAS

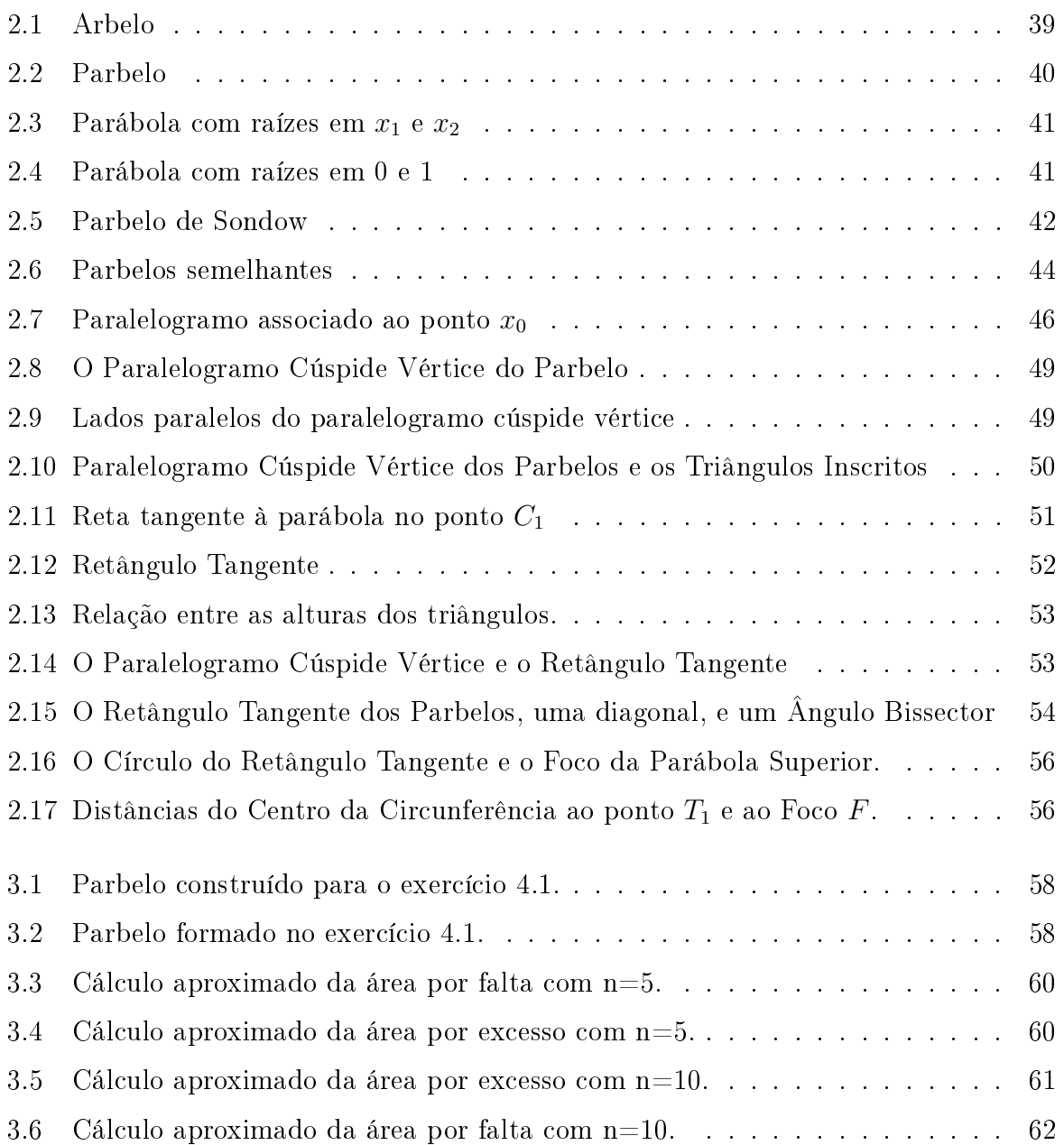

# INTRODUÇÃO

Nesta dissertação de mestrado do Programa Profissional de Matemática, estudamos uma aplicação de dois importantes conceitos matemáticos do Ensino Médio: parábolas e funções. Tais conceitos serão abordados nos Parbelos, que derivam de uma construção clássica da Geometria Plana, os Arbelos. Para tanto, o dividimos em três capítulos.

No primeiro capítulo, apresentamos alguns conceitos importantes que nos darão base para demonstrar as propriedades que envolvem os Parbelos como, por exemplo, as parábolas e a suas propriedades, o Teorema de Arquimedes, que relaciona a área a de uma região parabólica com o triângulo inscrito na mesma, e os conceitos de Limites, Derivadas e Integrais.

Em seguida, apresentamos os Parbelos de uma forma clássica e abordamos também uma forma alternativa de explorar tal conceito, utilizando a ideia dos f − belos, vistas em [6]. E, utilizando a Geometria Analítica e o Cálculo Diferencial e Integral, apresentamos e demonstramos as propriedades relacionadas aos parbelos.

Por fim, abordamos algumas atividades relacionadas à ideia de Parbelos que podem ser trabalhadas no ensino básico, especificamente no Ensino Médio.

### LISTA DE FIGURAS

# Capítulo 1 PRELIMINARES

Apresentaremos neste capítulo alguns resultados preliminares que nos ajudarão entender o conceito dos Parbelos, bem como justicar algumas proposições ao longo do trabalho.

O primeiro conceito a ser trabalhado, é o de Parábolas, uma vez que o conceito de Parbelos está diretamente ligado às Parábolas. Trataremos aqui da sua definição e explicitaremos algumas observações relevantes, no que diz respeito à constante de proporcionalidade das parábolas, denominada Constante Universal da Parabóla, que é à relação entre a área do segmento parabólico e o triângulo inscrito nela, demonstrada por Arquimedes, e a inclinação das retas que passam por suas raízes e pelo vértice.

Por fim, apresentaremos também, as definições de Limites, Derivadas e Integrais de funções, uma vez que utilizaremos tais conceitos para provar algumas proposições no decorrer do trabalho.

# 1.1 Parábolas e suas propriedades

**Definição 1.1.** (Parábola) Sejam F um ponto fixo no plano e L uma reta que não passa por F. Chamamos de Parábola P ao lugar geométrico dos pontos equidistantes de F e da reta L.

O ponto F é chamado de Foco e a reta L é chamada de Diretriz.

A distância  $p > 0$  de F até  $L = 2a$  é denominado parâmetro Focal. O ponto V que está a uma mesma distância  $a = \frac{p}{2}$  $\frac{p}{2}$  de F e de L é o Vértice de P.

A figura 1.1 apresenta uma parábola com  $F = (0,0)$  e  $V = (0,a)$  e a usaremos nas defini--ções e construções a seguir.

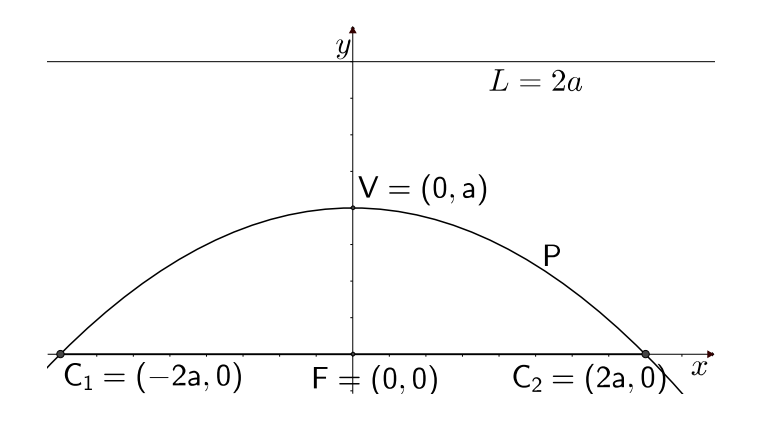

Figura 1.1: Parábola P com foco F e vértice V

#### 1.1.1 Equação Geral da Parábola

De acordo com a Definição 1.1, podemos encontrar a equação da Parábola  $P$ , usando que, a distância de um ponto C qualquer da Parábola ao Foco F = (0, 0) é igual à distância do mesmo ponto à reta diretriz  $L = 2a$ , e a distância de F até  $L = 2a$  é igual a  $2a$ , como mostra a figura 1.1.1. Sem perda de generalidade, tomemos uma Parábola  $P$  tal que o Foco F se encontre na origem de  $\mathbb{R}^2$  e a reta diretriz L se encontre paralela ao eixo x. Sendo  $d(C, F)$  e  $d(C, L)$  a distância Euclidiana entre C e F e C e L, respectivamente, e sabendo que P é o lugar geométrico tal que  $d(C, F)$  é igual a  $d(C, L)$ , podemos verificar que:

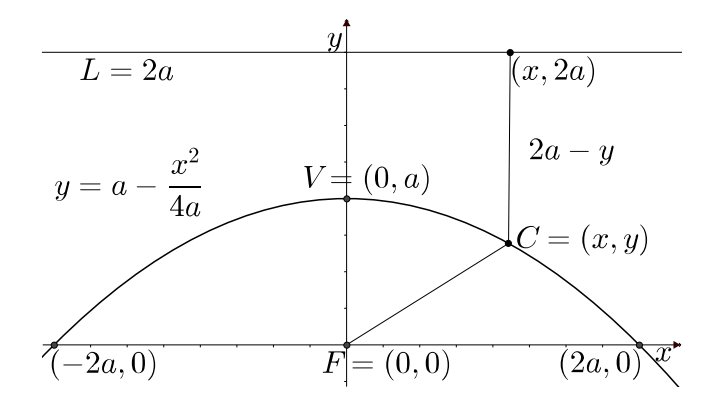

Figura 1.2: Parábola P com foco F, vértice V e o ponto C pertencente à parábola

$$
d(C, F) = d(C, L) \iff \sqrt{(x - 0)^2 + (y - 0)^2} = \sqrt{(x - x)^2 + (2a - y)^2} \quad e \quad 2a - y \ge 0
$$
  

$$
\iff \sqrt{x^2 + y^2} = \sqrt{(2a - y)^2}
$$
  

$$
\iff x^2 + y^2 = 4a^2 - 4ay + y^2
$$
  

$$
\iff x^2 = 4a^2 - 4ay
$$
  

$$
\iff x^2 - 4a^2 = -4ay
$$
  

$$
\iff \frac{x^2 - 4a^2}{-4a} = y.
$$

Portanto, a equação da parábola P é dada por:

$$
y = a - \frac{x^2}{4a}.\tag{1.1}
$$

#### 1.1.2 Latus Rectum

Qualquer segmento passando por F com quaisquer extremidades  $C_1, C_2$  pertencentes à Parábola P é chamado de *corda focal*. A figura 1.1.2 ilustra a corda focal de extremidades  $C_1$  e  $C_2$ .

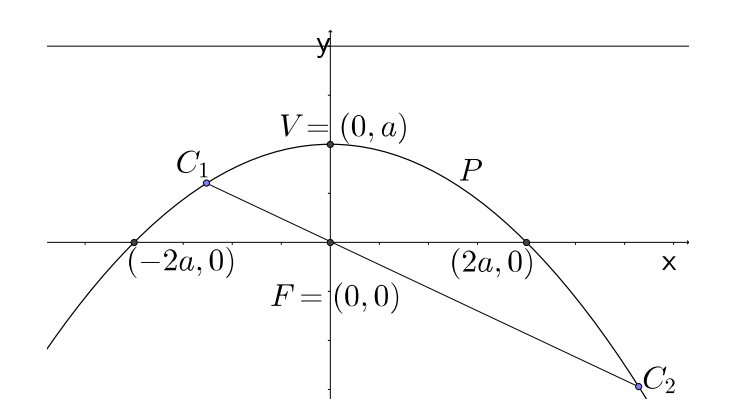

Figura 1.3: Parábola com corda focal  $C_1C_2$ 

O Latus Rectum de uma parábola, é a corda focal cujo comprimento é mínimo. Tal corda focal é obtida quando o segmento  $\overline{C_1C_2}$  é paralelo à reta L. Neste caso, tomando-se um sistema de coordenadas cartesianas em que o eixo  $x$  é paralelo à  $L$  e  $F$  é a origem, temos  $C_1 = (-2a, 0), e C_2 = (2a, 0).$ 

De fato, sem perda de generalidade, tomando-se  $C_1 = (\alpha, a - \frac{\alpha^2}{4a})$  $\frac{\alpha^2}{4a}$ ) um ponto qualquer pertencente à parábola P, com  $\alpha \neq 0$ , e  $F = (0, 0)$  o foco de P, podemos escrever a equação da reta  $r$  que passa por  $C_1$  e  $F$ :

$$
y = \frac{a - \frac{\alpha^2}{4a}}{\alpha} x = \left(\frac{a}{\alpha} - \frac{\alpha}{4a}\right) x.
$$

A intersecção entre a reta  $r$  e a parábola  $P$  dá os pontos  $C_1=(\alpha,a\!-\!\frac{\alpha^2}{4a})$  $\frac{\alpha^2}{4a})$  e  $C_2 = (\beta, a - \frac{\beta^2}{4a})$  $rac{\beta^2}{4a}$ . Mas, como  $C_2$  também pertence à  $r$ , então:

$$
a - \frac{\beta^2}{4a} = \left(\frac{a}{\alpha} - \frac{\alpha}{4a}\right) \cdot \beta
$$

$$
\frac{4a^2 - \beta^2}{4a} = \frac{4a^2\beta - \alpha^2\beta}{4a\alpha}
$$

$$
4a^2\alpha - \alpha\beta^2 = 4a^2\beta - \alpha^2\beta
$$

$$
4a^2(\alpha - \beta) = -\alpha\beta(\alpha - \beta).
$$

Dada a definição de parábola, e a escolha do sistema de coordenadas, podemos admitir que  $C_1$  e  $C_2$  tenham abscissas distintas, ou seja  $\alpha \neq \beta$ .

Assim  $\beta = \frac{-4a^2}{\alpha}$  $\frac{4a^2}{\alpha}$ . Logo,

$$
C_2 = \left(\frac{-4a^2}{\alpha}, a - \frac{\frac{16a^4}{\alpha^2}}{4a}\right)
$$
  
\n
$$
C_2 = \left(\frac{-4a^2}{\alpha}, a - \frac{16a^4}{4a\alpha^2}\right)
$$
  
\n
$$
C_2 = \left(\frac{-4a^2}{\alpha}, a - \frac{4a^3}{\alpha^2}\right).
$$

Calculemos a distância de  $C_1$  a  $C_2$ , lembrando que a mesma deve ser mínima (por definição de Latus rectum):

$$
d(C_1, C_2) = \sqrt{\left(\alpha + \frac{4a^2}{\alpha}\right)^2 + \left(a - \frac{\alpha^2}{4a} - a + \frac{4a^3}{\alpha^2}\right)^2} = \sqrt{\left(\alpha + \frac{4a^2}{\alpha}\right)^2 + \left(-\frac{\alpha^2}{4a} + \frac{4a^3}{\alpha^2}\right)^2}.
$$

Como  $\left(\alpha + \frac{4a^2}{\alpha}\right)$  $\left(\frac{a^2}{\alpha}\right)^2$  é sempre maior que zero, já que para ser igual a zero deveríamos ter  $\alpha=-\frac{4a^2}{\alpha} \iff \alpha^2=-4a^2$  (o que é impossível), para que a distância entre  $C_1$  e  $C_2$  seja mínima, devemos ter:

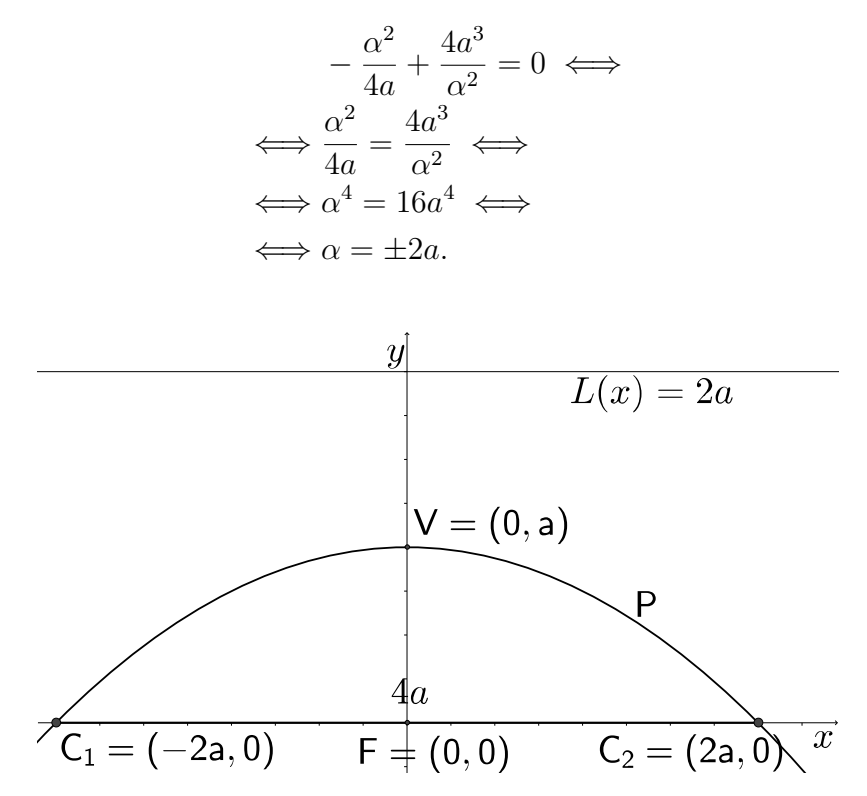

Figura 1.4: Parábola com Latus Rectum [-2a,2a]

Portanto, o Latus Rectum ocorre para  $C_1 = (-2a, 0)$  e  $C_2 = (2a, 0)$  como mostrado na Figura 1.4.

O comprimento do Latus Rectum equivale a 4 vezes a distância do foco F até o vértice  $V$ , como ilustrado na 1.4.

Entre  $C_1$  e  $C_2$  encontra-se a parábola  $P$  e o comprimento do segmento  $\overline{C_1C_2}$  é igual a  $2p = 4a$ . Metade deste comprimento  $p = 2a$  é chamado de *Semi-Latus Rectum*. O arco  $C_1VC_2$  de P é o Arco Latus Rectum.

#### 1.1.3 Constante Universal da Parábola

Um resultado importante que utilizaremos futuramente para demonstrar uma das proposições é a Constante Universal da Parabóla que nos mostra que a razão entre o comprimento s do Arco Latus Rectum de qualquer parábola e a sua Semi-Latus Rectum é uma constante K, chamada de Constante Universal da Parabóla  $K = \frac{s}{r}$  $\frac{s}{p}$ .

**Proposição 1.1.** (Constante Universal Parabólica): Denotando-se por  $\overline{C_1C_2}$  o Latus Rectum de uma Parábola P com vértice V, a razão K entre o comprimento do arco  $C_1VC_2$ tum ae uma Paravoia P com vertice v, a razao K entre o comp<br>e seu Semi-Latus Rectum é constante e igual a  $\sqrt{2}+ln(1+\sqrt{2})$ .

Demonstração. Inicialmente, vamos calcular, por meio de Cálculo Integral o comprimento do segmento parabólico. Embora este não seja um assunto estudado no Ensino Médio, apresentamos aqui uma argumentação a respeito do cálculo de comprimento de curvas, a partir da aproximação deste com o comprimento de uma poligonal. Para uma melhor compreensão da argumentação, recomendamos que o leitor estude agora a Seção 2.3, que trata rapidamente dos conceitos de Limites, Derivadas e Integrais de uma função real. De qualquer forma, damos ao leitor uma ideia de como estas ferramentas são aplicadas às funções reais.

Seja  $f(x)$  um função contínua no intervalo real [a, b] e derivável em  $(a, b)$ . Vamos dividir o intervalo  $[a, b]$  em *n* partes tal que  $x_o = a < x_1 < x_2 < x_3 ... < x_{(k-1)} < x_k < ... < x_n = b$ e seja  $P_k$  o ponto  $(x_k, y_k)$  com  $y_k = f(x_k)$  de acordo com a figura.

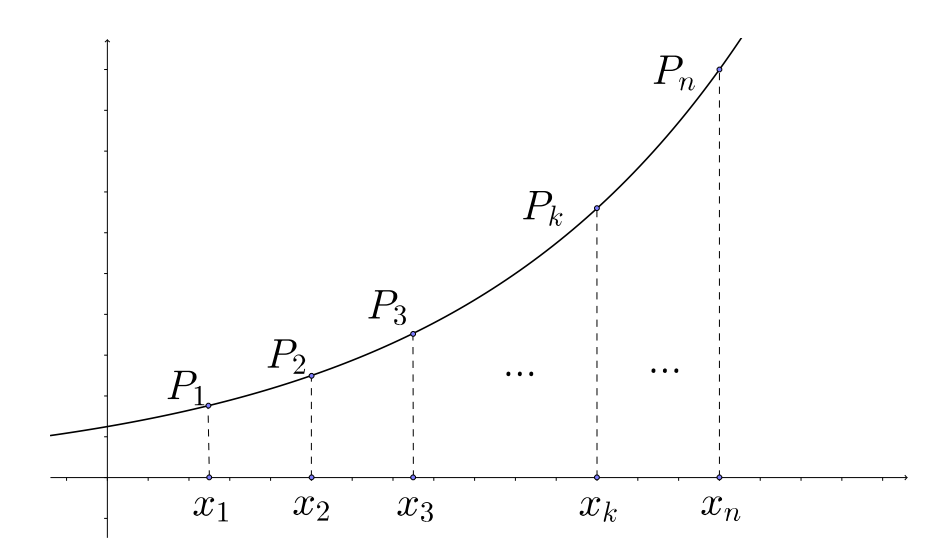

Figura 1.5: Partição de [a, b]

O comprimento do menor segmento que liga os pontos  $P_{k-1}$  a  $P_k$  é dado pela distância entre eles.

$$
S = \sqrt{(x_{k-1} - x_k)^2 - (y_{k-1} - y_k)^2}.
$$

A medida que aumentamos o número de elementos na partição de  $[a, b]$  (conjunto finito de pontos  $x_0, x_1, x_2, ..., x_n$  em R tal que  $a = x_0 < x_1 < x_2, ... < x_n = b$ , aproximamos o comprimento da poligonal ao comprimento do arco. Assim, aumentando arbitrariamente o valor de n, temos que o comprimento do arco é dado por:

#### 1.1. PARÁBOLAS E SUAS PROPRIEDADES 19

$$
L = \lim_{n \to \infty} \sum_{i=1}^{n} |P_{i-1} - P_i|,
$$

No entanto; considerando  $\Delta_{x_i}$  e  $\Delta_{y_i}$  iguais a  $(x_{i-1}-x_i)$  e  $(y_{i-1}-y_i)$ , respectivamente, temos:

$$
|P_{k-1} - P_k| = \sqrt{\Delta_{x_k}^2 - \Delta_{y_k}^2} = \sqrt{(x_{k-1} - x_k)^2 - (y_{k-1} - y_i)^2}
$$
  
=  $\sqrt{(x_{k-1} - x_i)^2 - (f(x_{k-1}) - f(x_k))^2}$   
=  $\sqrt{(x_{k-1} - x_k)^2 \cdot \left[1 - \frac{(f(x_{k-1}) - f(x_k))^2}{(x_{k-1} - x_k)^2}\right]}.$ 

Por hipótese, f é contínua em [a, b] e derivável em  $(a, b)$ , logo a expressão pode ser reescrita com o uso do Teorema do Valor Médio, pois:

$$
f(x_i) - f(x_{i-1}) = f'(\bar{x}_i) \cdot (x_i - x_{i-1}),
$$

para algum  $\bar{x}$ , tal que  $x_{i-1} < \bar{x} < x_i$ . Ou seja,

$$
|P_{i-1} - P_i| = \sqrt{(x_{i-1} - x_i)^2 \cdot \left[1 - \frac{(f(x_{i-1}) - f(x_i))^2}{(x_{i-1} - x_i)^2}\right]} = \sqrt{[1 + f'(\bar{x}_i)^2]} \cdot \Delta_{x_i},
$$

onde  $\Delta_{x_i} = x_i - x_{i-1}$  para  $1 < i < n$ .

Desta maneira,

$$
L = \lim_{n \to \infty} \sum_{i=1}^{n} |P_{i-1} - P_i| = \lim_{n \to \infty} \sum_{i=1}^{n} \sqrt{[1 + f'(\bar{x}_i)^2]} \cdot \Delta_{x_i} = \int_b^a \sqrt{[1 + f'(\bar{x}_i)^2]} dx,
$$

uma vez que

$$
\sum_{i=1}^{n} \sqrt{[1 + f[(\bar{x}_i)^2]}
$$

é uma Soma de Riemann para a função  $g(x) = \sqrt{[1 + f'(x_k)^2]}$  relativa à partição  ${\mathbb P}$  do intervalo [a, b], o comprimento s de uma curva é dado por:

$$
s = \int_a^b \sqrt{1 + f'(x)^2} dx.
$$

Para a função  $f(x) = a - \frac{x^2}{4a}$  $\frac{x^2}{4a}$ , com −a ≤  $x \le a$ , tal que o vértice está eixo  $y$  e foco no eixo  $x$ , temos que:

$$
f'(x) = -\frac{x}{2a},
$$

de modo que seu comprimento é dado por:

$$
s = \int_{-2a}^{2a} \sqrt{1 + \left(-\frac{x}{2a}\right)^2} dx.
$$

Fazendo-se a mudança de variável  $x = 2at$ , temos que:

$$
s = 2a \int_{-1}^{1} \sqrt{1+t^2} dt
$$
  
=  $2a \left[ \frac{t}{2} \sqrt{1+t^2} + \frac{\ln(t + \sqrt{1+t^2})}{2} \right]_{-1}^{1}$   
=  $2a \left[ \frac{\sqrt{1+1^2}}{2} + \frac{\ln(1 + \sqrt{1+1^2})}{2} \right] - 2a \left[ -\frac{\sqrt{1+(-1)^2}}{2} + \frac{\ln(-1 + \sqrt{1+(-1)^2})}{2} \right]$   
=  $2a \left[ \frac{\sqrt{2}}{2} + \frac{\ln(1 + \sqrt{2})}{2} \right] - 2a \left[ -\frac{\sqrt{2}}{2} + \frac{\ln(-1 + \sqrt{2})}{2} \right]$   
=  $2a(\sqrt{2} + \ln(1 + \sqrt{2})).$ 

Logo,

$$
s = 2a\sqrt{2} + 2a\ln\left(1 + \sqrt{2}\right).
$$

Portanto, a Constante Universal da Parábola é constante e igual a:

$$
K = \frac{s}{2a} = \frac{1}{2a} \left( 2a\sqrt{2} + 2a \ln \left( 1 + \sqrt{2} \right) \right) = \sqrt{2} + \ln \left( 1 + \sqrt{2} \right)
$$

## 1.2 O Teorema de Arquimedes

Este importante Teorema nos mostra que a área de uma região parabólica é igual a  $\frac{4}{3}$  da área do maior triângulo inscrito nela.

**Teorema 1.1.** A área do maior triângulo inscrito num segmento de uma parábola é  $\frac{4}{3}$  da área do respectivo segmento parabólico.

Demonstração. Sejam P uma parábola de vértice V e  $\triangle C_1C_2V$  um triângulo inscrito nela, isto é, um triângulo cujos vértices pertencem à parábola, sendo este de tal fomra que o segmento  $\overline{C_1C_2}$  esteja contido no eixo x, como mostra a Figura 1.6.

Chamando de B o ponto médio entre a origem  $F$  e o ponto  $C_1$ , seja A o ponto com abscissa em B pertencente à parábola. De forma análoga, chamamos de D o ponto médio entre a

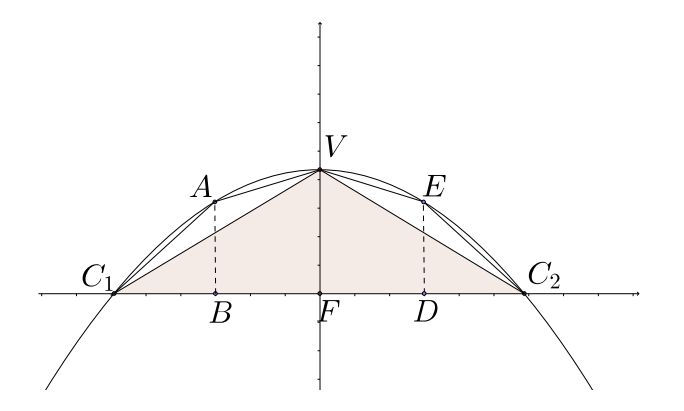

Figura 1.6: Parábola e o triângulo inscrito

origem F e o ponto  $C_2$ , e tomamos o ponto E com abscissa em D também pertencente à parábola.

Vamos provar que a área dos triângulos  $C_1VA$  e  $C_2VE$  correspondem a  $\frac{1}{4}$  da área dos triângulos  $\triangle C_1FV$  e  $\triangle C_2FV$ , respectivamente.

Como a Parábola é simétrica em relação ao eixo  $\overleftrightarrow{FV}$ , basta analisar somente uma das metades. A área do triângulo  $\triangle C_1 FV = T_0$  é igual à  $T_0 = \frac{2a \cdot a}{2} = a^2$ . Agora, vamos calcular a área do triângulo  $\triangle C_1VA$  =  $T_1$ . Tomemos como base deste triângulo o segmento  $\overline{C_1V}$ . Segue que:

$$
\overline{C_1V} = d(C_1, V) = \sqrt{(-2a^2) + (-a^2)} = \sqrt{4a^2 + a^2} = a\sqrt{5}.
$$

Para calcular a altura do triângulo  $\triangle C_1VA$ , vamos encontrar as coordenadas do ponto A e em seguida calcular a distância de A até à reta que contém o segmento  $\overline{C_1V}$ .

Como B é o ponto médio do segmento  $\overline{C_1F}$ , temos que  $B = (-a, 0)$ . Logo, o ponto A será dado por  $A = (-a, a - \frac{(-a)^2}{4a})$  $\frac{(-a)^2}{4a}) = (-a, a - \frac{a}{4})$  $\frac{a}{4}) = (-a, \frac{3a}{4}).$ 

Para encontrarmos a altura do triângulo  $\triangle C_1VA$ , vamos escrever a equação de reta r que passa por  $C_1$  e  $V$ :

$$
y = \frac{1}{2}x + a.
$$

A distância de A até r é dada por:

$$
T_1 = d(A, r) = \frac{\left|\frac{1}{2}(-a) - \frac{-3}{4}a + a\right|}{\sqrt{\left(\frac{1}{2}\right)^2 + (-1)^2}} = \frac{\frac{a}{4}}{\sqrt{\frac{1}{4} + 1}} = \frac{a}{4}\sqrt{\frac{4}{5}} = \frac{a\sqrt{5}}{10}.
$$

Portanto  $T_1 = a$ √  $\overline{5} \cdot \frac{a\sqrt{5}}{10} \cdot \frac{1}{2} = \frac{a^2}{4} = \frac{1}{4}$  $rac{1}{4}T_0$ .

Analogamente, prova-se que a área do triângulo  $\triangle C_2VE$  é igual a  $\frac{1}{4}$  da área do triângulo  $\triangle C_2 FV$ , que é igual a  $T_0$ .

Seguindo este raciocínio, isto é, tomando-se o ponto médio  $M_1$  entre  $B$  e  $C_1$ , e depois o ponto médio entre  $M_1$  e  $C_1$ , e assim sucessivamente, podemos perceber que a metade da área do segmento parabólico se aproxima da área da série geométrica de razão igual a  $\frac{1}{4}$ e primeiro termo  $T_0 > 0$ :

$$
\sum_{i=0}^{n} T_i = T_0 + T_1 + T_2 + T_3 + \dots + T_n = T_0 + \frac{T_0}{4} + \frac{T_0}{4^2} + \dots + \frac{T_0}{4^n} = \frac{1}{1 - \frac{1}{4}} = \frac{4}{3}T_0.
$$

Portanto, a área de um segmento parabólico é igual a  $\frac{4}{3}$  vezes a área do triângulo inscrito nele.

 $\Box$ 

## 1.3 Limites, Derivadas e Integrais

Para um melhor entendimento de certos pontos do trabalho, apresentaremos sucintamente as definições de Limites, Derivadas e Integrais.

#### 1.3.1 Limite de uma função

Observemos inicialmente, como se comporta a função  $f(x) = x-4$  quando x se aproxima (com valores à direita e à esquerda) de 2.

Calculando-se os valores de  $x - 4$  quando x se aproxima de 2 pela esquerda (por valores menores que 2) temos que:

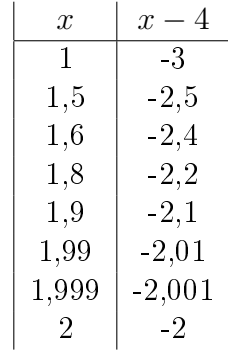

E calculando-se os valores de  $x - 4$  quando x se aproxima de 2 pela direita (por valores maiores que 2) temos que:

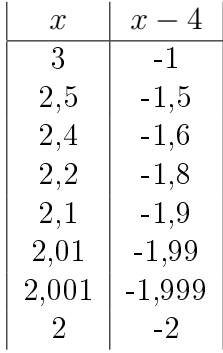

Note que  $f(2) = -2$ , oque fornece uma ideia de que quando x se aproxima de 2 a função  $f(x)$  se aproxima de −2.

A seguir então, apresentaremos o conceito intuitivo de função.

Considere uma função definida num intervalo  $I \subset \mathbb{R}$ . Dizemos que f é contínua em  $h \in \mathbb{R}$ se existe o limite de  $f(x)$  quando x se aproxima de h e este limite é igual a  $f(h)$ . Olhandose para o gráfico de  $f(x)$ , podemos dizer intuitivamente que é contínua em h se não há "saltos" para o gráfico de  $f$  em  $h$ , que pertence ao domínio  $I$ .

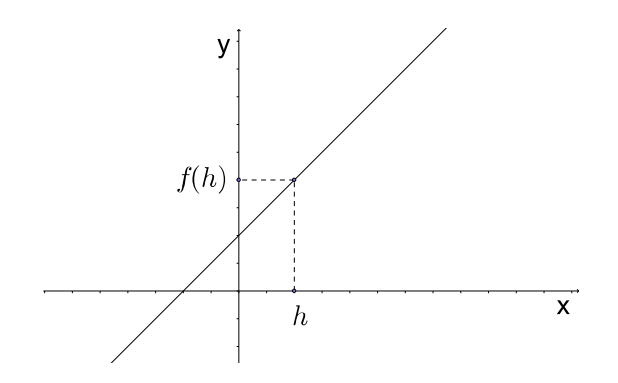

Figura 1.7: Função contínua

Intuitivamente, dizemos que o *limite* de  $f(x)$ , quando x tende a h, é igual a M, ou seja, quando x tende a h, os valorede de  $f(x)$  aproximam-se cada vez mais de M. Simbolicamente, escrevemos assim:

$$
\lim_{x \to h} f(x) = M.
$$

A definição de limite é utilizada para entendermos o comportamento de uma função quando ela se aproxima de determinados valores. Utilizando-se esta ideia intuitiva, podemos calcular o limite de uma função quando x tende a um determinado valor h, observando-se os seus limites laterais, isto é, qual valor a função se aproxima para valores próximos de h à direita e à esquerda.

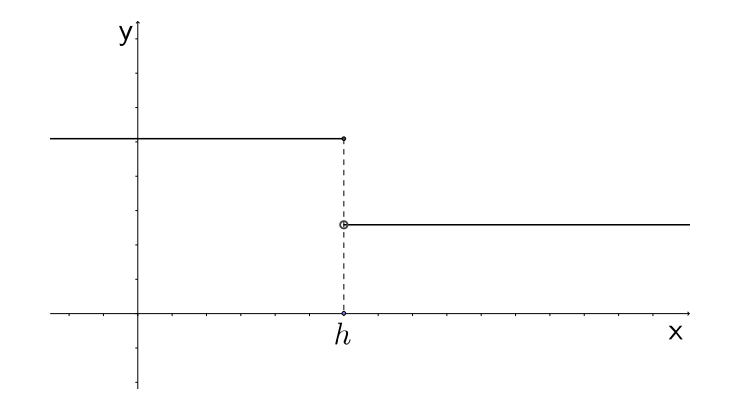

Figura 1.8: Função não contínua, onde verifica-se um "salto"

**Exemplo 1.1.** Utilizando-se a ideia intuitiva de limite, considere a função  $f(x) = x^2 4x + 3$  calculemos  $\lim_{x\to 0} f(x)$ . Calculando-se os valores de  $x^2 - 4x + 3$  quando x se aproxima de 0 pela esquerda, temos

que:

| $\mathcal{X}$ | $x^2-4x+3$                                   |
|---------------|----------------------------------------------|
| $-1$          | $(-1)^2 - 4.(-1) + 3 = 8$                    |
| $-0, 5$       | $(-0,5)^2 - 4 \cdot (-0,5) + 3 = 5,25$       |
| $-0,4$        | $(-0, 4)^2 - 4 \cdot (-0, 4) + 3 = 4, 76$    |
| $-0, 3$       | $(-0,3)^2-4\cdot(-0,3)+3=4,29$               |
| $-0, 2$       | $(-0,2)^2-4\cdot(-0,2)+3=3,84$               |
| $-0,1$        | $(-0, 1)^2 - 4 \cdot (-0, 1) + 3 = 3, 41$    |
| $-0,01$       | $(-0, 01)^2 - 4 \cdot (-0, 01) + 3 = 3,0401$ |
| $\cup$        | $0^2 - 4 \cdot 0 + 3 = 3$                    |

Já calculando-se os valores de  $x^2 - 4x + 3$  quando x se aproxima de 0 pela direita (por valores maiores que 2) temos que:

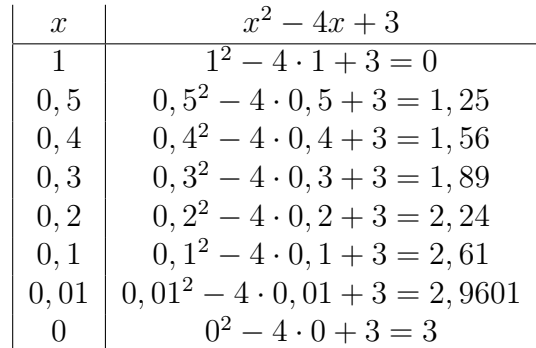

Assim,  $\lim_{x\to 0} x^2 - 4x + 3 = 3$ .

Como o  $\lim_{x\to 0} f(x)$  existe e é igual a  $f(0) = 3$ , seja pela esquerda ou pela direita, concluimos também que  $f(x) = x^2 - 4x + 3$  é contínua em  $x = 0$ .

#### 1.3.2 Derivada de uma função

Apresentamos agora o conceito de derivada de uma função real. A partir dele, é possível medir o coeficiente angular, ou seja, a inclinação das retas tangentes ao gráfico da função real. No entanto, não nos dedicaremos a isto neste texto, pois não faz parte de nossos objetivos.

**Definição 1.2.** Seja f uma função real definida num intervalo real I e  $h \in \mathbb{R}$ . O limite

$$
\lim_{x \to h} \frac{f(x) - f(h)}{x - h}
$$

è chamado de derivada de  $f$  em  $p$ , desde que ele exista e seja finito, e indica-se por  $f'(h)$ . Assim,  $f(x) = f(x)$ 

$$
f'(h) = \lim_{x \to h} \frac{f(x) - f(h)}{x - h}.
$$

Se f admite derivada em h, então diremos que f é derivável ou diferenciável em h.

A derivada também pode ser entendida como a taxa de variação de uma função  $f(x)$ , isto é, quanto o valor da função varia conforme variamos o valor de x.

Exemplo 1.2. Seja  $f(x) = ax^2 + bx + c$ . Calcule  $f'(p)$ . Solução:

$$
\lim_{x \to p} \frac{f(x) - f(p)}{x - p} = \lim_{x \to p} \frac{(ax^2 + bx + c) - (ap^2 + bp + c)}{x - p}
$$
\n
$$
= \lim_{x \to p} \frac{ax^2 + bx + c - ap^2 - bp - c^2}{x - p} = \lim_{x \to p} \frac{a(x^2 - p^2) + b(x - p)}{x - p}
$$
\n
$$
= \lim_{x \to p} \frac{a(x - p)(x + p) + b(x - p)}{x - p} = \lim_{x \to p} (a(x + p) + b) = 2ap + b.
$$

Portanto,  $f'(p) = 2ap + b$ .

Exemplo 1.3. Seja  $f(x) = x^2$ . Calcule  $f'(1) e f'(p)$ Solução:  $f(x) = f(x)$ 

$$
\lim_{x \to 1} \frac{f(x) - f(1)}{x - 1} = \lim_{x \to 1} \frac{x^2 - 1}{x - 1} = \lim_{x \to 1} x + 1 = 2
$$

$$
\lim_{x \to p} \frac{f(x) - f(p)}{x - p} = \lim_{x \to p} \frac{x^2 - p^2}{x - p} = \lim_{x \to p} x + p = x + p.
$$

Portanto,  $f'(1) = 2 e f'(p) = 2p$ .

A derivada de uma função real  $f(x)$  num ponto h, quando existe, pode ser interpretada geometricamente como sendo a inclinação da reta tangente ao gráfico da função no ponto  $h$ . Para isto, basta considerar os coeficientes angulares das retas que passam pelos pontos  $(x, f(x))$  e  $(h, f(h))$ , tomando-se valores de x cada vez mais próximos de h.

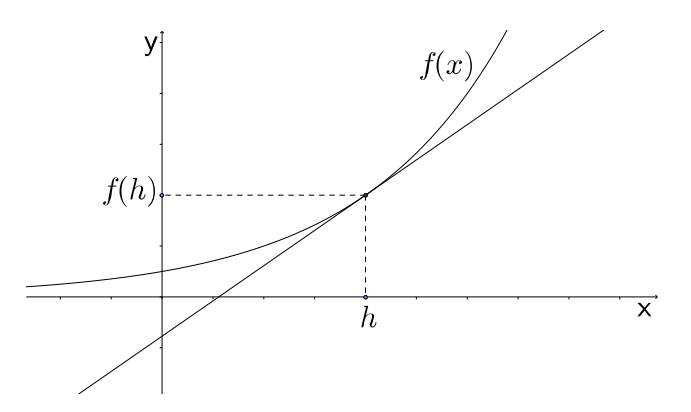

Figura 1.9: Função contínua e a inclinação da reta tangente em h

Neste caso, a equação da reta tangente ao gráfico de  $y = f(x)$  em  $x = h$  é dada por:

$$
y - f(h) = f'(h) \cdot (x - h).
$$

Exemplo 1.4. Seja  $f(x) = x^n$ . Calcule  $f'(p)$ Solução:

$$
f'(x) = \lim_{x \to p} \frac{f(x) - f(p)}{x - p} = \lim_{x \to 1} \frac{x^n - x^p}{x - p} = \lim_{x \to 1} \frac{(x - p)(x^{n-1} + x^{n-2} \cdot p + \dots + x \cdot p^{n-2} + p^{n-1})}{x - p}
$$

$$
= \lim_{x \to 1} x^{n-1} + x^{n-2} \cdot p + \dots + x \cdot p^{n-2} + p^{n-1} = p^{n-1} + p^{n-2} \cdot p + \dots + p \cdot p^{n-2} + p^{n-1} = n \cdot p^{n-1}
$$

#### 1.3.3 Integral de uma função

Em nosso trabalho, utilizaremos o conceito de Integral relacionado à área sob o grá fico de uma função real, que será calculada a partir das somas de áreas de retângulos construídos abaixo e acima do gráfico. Apresentamos algumas ideias utilizando a função  $f(x) = ax^2 + bx + c$ , com  $a < 0$ , como na figura 1.10.

Podemos calcular aproximadamente a área abaixo do gráfico de  $f(x)$ , tomando-se a área dos retângulos de modo que a altura de cada retângulo é obtida como sendo a menor imagem dos pontos que estão na base deste retângulo, neste caso estamos calculando a área abaixo da curva por falta, uma vez que a área obtida com os retângulos é menor que a área abaixo da curva.

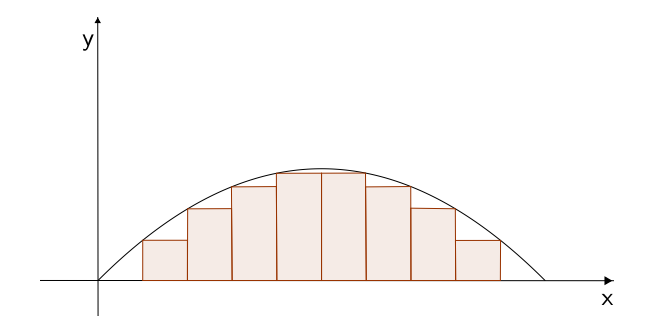

Figura 1.10: Exemplo de aproximação por falta da área abaixo da função quadrática

O intervalo [a, b] compreendido entre as raízes da função quadrática é dividido em n partes iguais, isto é  $x_1, x_2, x_3, ..., x_{n-1}$ , com  $x_0 = a e x_n = b$  de modo que:

$$
\Delta x = \frac{b-a}{n}.
$$

∆x é o tamanho do intervalo utilizado para representar a base dos retângulos. A área abaixo da curva se aproxima da soma das áreas dos retângulos. O valor da área por falta  $A_F$  é igual a soma das áreas destes retângulos:

$$
A_F = f(\overline{x_0})\Delta x + f(\overline{x_1})\Delta x + f(\overline{x_2})\Delta x + \dots + f(\overline{x_{n-1}})\Delta x,
$$

onde  $\overline{x_i} \in [x_i, x_{i+1}], i = 0, 1, 2, ..., n-1$ , corresponde ao ponto mínimo de  $f$  em  $[x_i, x_{i+1}].$ 

Note também que podemos fazer uma aproximação tomando a altura de cada retângulo como a maior imagem dos pontos que estão na base dos retângulos. Tal aproximação que denotaremos por  $A_E$ , é chamada de aproximação por excesso, pois a área obtida com os retângulos é maior que a área abaixo da curva, como mostra a figura 1.11. E tal área pode ser representada assim:

$$
A_E = f(\tilde{x_0})\Delta x + f(\tilde{x_1})\Delta x + f(\tilde{x_2})\Delta x + \dots + f(\tilde{x_{n-1}})\Delta x,
$$

onde  $\tilde{x}_i$  ∈ [ $x_i, x_{i+1}$ ],  $i = 0, 1, 2, ..., n - 1$ , corresponde ao ponto máximo de f em [ $x_1, x_{i+1}$ ]. Desta forma a área abaixo da curva está compreendida entre as somas por falta e por excesso, e quanto menor for a diferença entre essas áreas, melhor será aproximação para o cálculo da área abaixo da curva.

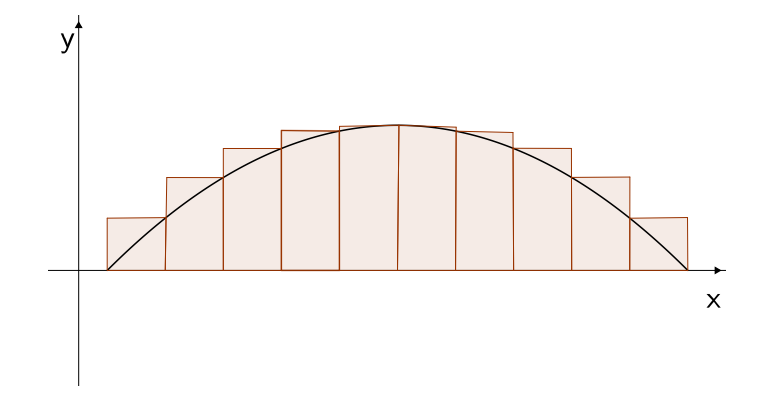

Figura 1.11: Exemplo de aproximação por excesso da área abaixo da função quadrática

Sendo assim, estas aproximações (tanto por falta, quanto por excesso), podem ser melhoradas se aumentarmos a quantidade de retângulos (partições do intervalo [a, b], onde  $a = x_0 e b = x_n$ .

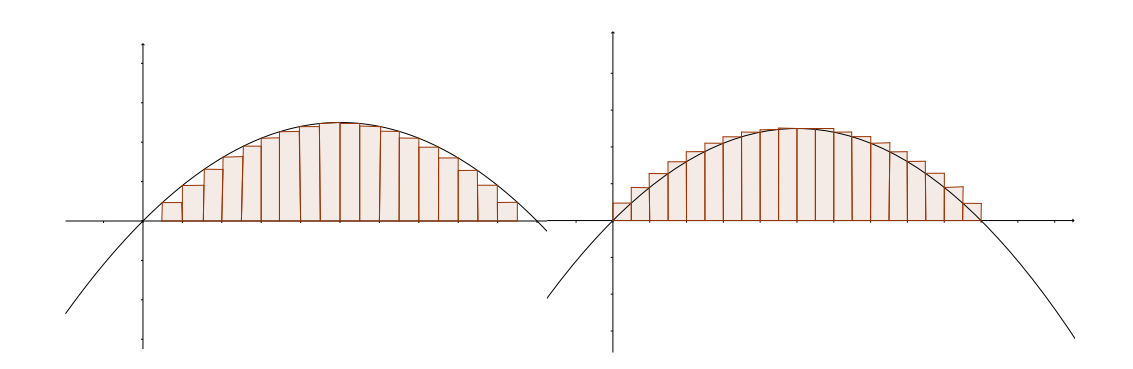

Figura 1.12: Aproximações por falta e por excesso da função quadrática

As áreas aproximadas, por excesso e por falta, podem ser escritas, respectivamente, por meio de somatório assim:

$$
\sum_{i=0}^{n} f(\overline{x_0}) \Delta x + f(\overline{x_1}) \Delta x + f(\overline{x_2}) \Delta x + \dots + f(\overline{x_{n-1}}) \Delta x,
$$
  

$$
\sum_{i=0}^{n} f(\tilde{x_0}) \Delta x + f(\tilde{x_1}) \Delta x + f(\tilde{x_2}) \Delta x + \dots + f(\tilde{x_{n-1}}) \Delta x,
$$

Para o caso, por exemplo de funções quadráticas, se aumentarmos arbitrariamente a quantidade de retângulos, encontramos exatamente a área abaixo da curva. Em outras

e

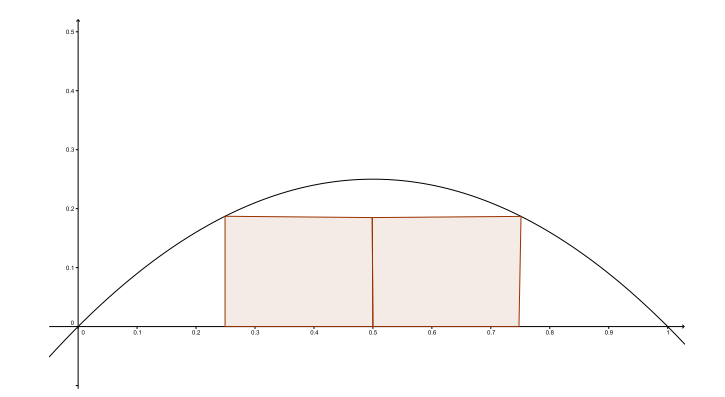

Figura 1.13: Aproximação por falta de  $\int_0^1 (x - x^2) dx$  com n=4

palavras, se o número de retângulos tender ao innito, teremos o seguinte limite:

$$
\lim_{n \to \infty} \sum_{i=0}^{n-1} f(x_i) \cdot \Delta x.
$$

Supondo que f seja contínua para  $a \le x \le b$ , a Integral Definida de f de a até b denotada por  $\int_a^b f(x)dx$ , é o limite das somas por falta e por excesso, formada com  $n$  subintervalos dividindo  $[a, b]$ , quando n tomado suficientemente grande, isto é:

$$
\int_a^b f(x_i)dx = \lim_{n \to \infty} \sum_{i=1}^n f(\overline{x_i}) \cdot \Delta x,
$$

para a soma por falta e

$$
\int_{a}^{b} f(x_{i}) dx = \lim_{n \to \infty} \sum_{i=1}^{n} f(\tilde{x}_{i}) \cdot \Delta x
$$

para a soma por excesso.

Observemos o seguinte exemplo.

**Exemplo 1.5.** Calcule as somas por falta e por excesso de  $f(x) = x - x^2$  em [0, 1] para  $n=4$  e n=10 obtendo-se assim proximações para  $\int_a^b (x-x^2)dx$ .

Solução Como nos mostra a Figura 1.13,  $a = 0 e b = 1$ , de modo que para  $n = 4$ ,  $\Delta t = (1-0)/4 = 0, 25$ . Logo  $x_0 = 0, x_1 = 0, 25, x_2 = 0, 5, x_3 = 0, 75$  e  $x_4 = 1$ . Daí, com  $n = 4$ , temos:

Soma por falta:  $f(0)\Delta x + f(0, 25)\Delta x + f(0, 5)\Delta x + f(1) \cdot \Delta x = 0 \cdot 0, 25 + 0, 19 \cdot 0, 25 +$  $0, 19 \cdot 0, 25 + 0 \cdot 0, 25 = 0, 095.$ 

Já pela Figura 1.14, temos que:

Soma por excesso:  $f(0, 25)\Delta x + f(0, 5)\Delta x + f(0, 5)\Delta x + f(0, 75)\Delta x = 0$ , 19 · 0, 25 + 0, 25 ·  $0, 25 + 0, 25 \cdot 0, 25 + 0, 19 \cdot 0, 25 = 0, 22.$ 

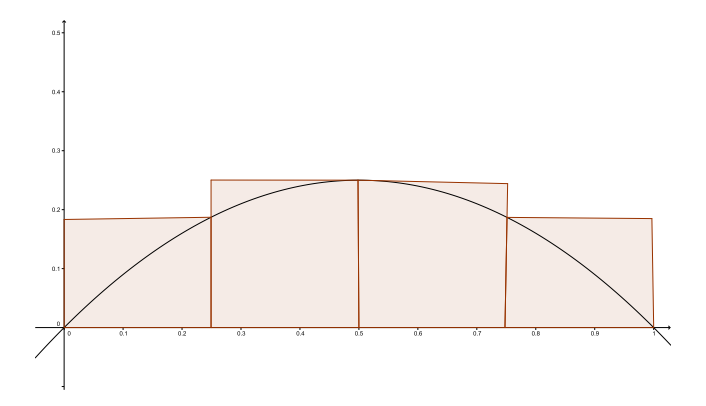

Figura 1.14: Aproximação por excesso de  $\int_0^1 (x - x^2) dx$  com n=4

Portanto, a área debaixo da curva  $f(x) = x - x^2$  de  $x = 0$  até  $x = 1$  está entre 0,095 e 0,22:

$$
0,095 \le \int_0^1 (x - x^2) dx \le 0,22.
$$

Tal aproximação ( $n = 4$ ) por falta e por excesso, são ilustradas nas Figuras 1.13 e 1.14, respectivamente. Tomando  $n = 10$ , temos  $\Delta x = (1 - 0)/10 = 0, 1$ ; calculamos:

Soma por falta:

$$
f(0).\Delta x + f(0,1) \cdot \Delta x + f(0,2) \cdot \Delta x + f(0,3) \cdot \Delta x + f(0,4) \cdot \Delta x + f(0,5) \cdot \Delta x ++ f(0,6) \cdot \Delta x + f(0,7) \cdot \Delta x + f(0,8) \cdot \Delta x + f(0,9) \cdot \Delta x + f(10) \cdot \Delta x == 0,1 \cdot (0+0,09+0,16+0,21+0,24+0,24+0,21+0,16+0,09+0) = 0,14
$$

Soma por excesso:

$$
f(0,1) \cdot \Delta x + f(0,2) \cdot \Delta x + f(0,3) \cdot \Delta x + f(0,4) \cdot \Delta x + f(0,5) \cdot \Delta x +
$$
  
+ 
$$
f(0,5) \cdot \Delta x + f(0,6) \cdot \Delta x + f(0,7) \cdot \Delta x + f(0,8) \cdot \Delta x + f(0,9) \cdot \Delta x =
$$
  
= 0, 1 \cdot (0,09 + 0,16 + 0,21 + 0,24 + 0,25 + 0,25 + 0,24 + 0,21 + 0,16 + 0,09) = 0,19

Observamos nas Figuras 1.15 e 1.16 que a soma por excesso é maior que a área abaixo da curva e que a soma por falta é menor, de modo que:

$$
0, 14 \le \int_0^1 x - x^2 dx \le 0, 19.
$$

A diferença entre as somas por falta e por excesso para n=10 é menor que no caso  $n=4$ . Conforme os subintervalos vão diminuindo, as somas por falta e excesso ficam mais próximas, no caso, por exemplo, de funções quadráticas, que são as que nos interessam.

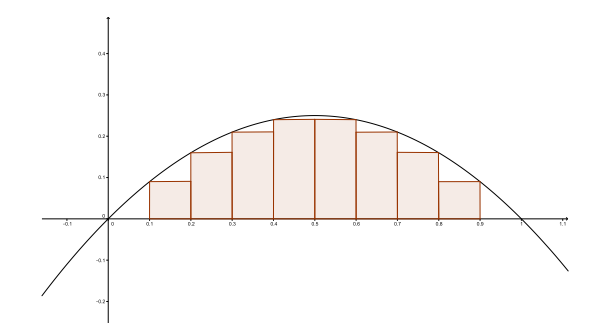

Figura 1.15: Aproximação por falta de  $\int_0^1 (x - x^2) dx$  com n=10

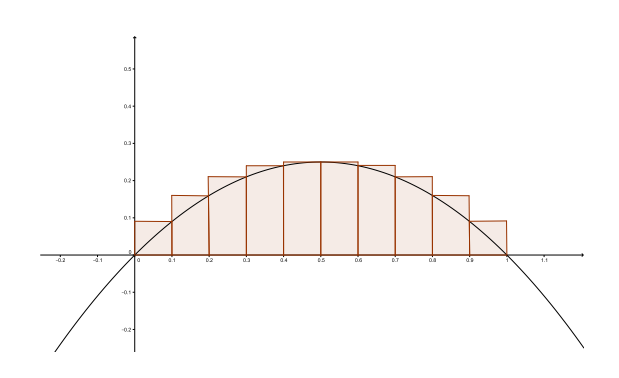

Figura 1.16: Aproximação por excesso de  $\int_0^1 (x - x^2) dx$  com  $n = 10$ 

#### Primitiva de uma função

Seja  $f$  uma função definida num intervalo  $I$ . Uma primitiva de  $f$  é uma fun ção  $F$  definida em I tal que

$$
F'(x) = f(x)
$$

para todo  $x \in I$ .

.

Sendo F uma primitiva de f em I, então, para toda constante k,  $F(x) + k$  é, também, primitiva de f. Portanto, as primitivas de f em I são as funções da forma  $F(x) + k$ , com k constante. Dizemos, então, que  $y = F(x) + k$ , k constante, é a família das primitivas de  $f$  em  $I$ . A notação  $\int f(x)dx$  será usada para representar as famílias das primitivas de  $f$ :

$$
\int f(x)dx = F(x) + k
$$

Na notação  $\int f(x)dx$ , a função denomina-se integrando. Uma primitiva de  $f$  será, tam-

bém, denominada uma integral indefinida de  $f$ . É comum referir-se a  $\int f(x)dx$  como a integral indefinida de  $f$ .

Exemplo 1.6. Calcule  $\int x^{\alpha} dx$ , onde  $\alpha \neq -1$  é um real fixo. Solução:

$$
\left(\frac{1}{\alpha+1}x^{\alpha+1}\right)' = x^{\alpha},
$$

logo,

$$
\int x^{\alpha} = \frac{x^{\alpha+1}}{\alpha+1} + k.
$$

**Exemplo 1.7.** Calcule  $\int ax^2 + bx + c dx$ , onde a, b, e c são reais fixos. Solução:

$$
\left(\frac{1}{3}ax^3 + \frac{1}{2}bx^2 + cx + k\right)' = ax^2 + bx + c,
$$

logo,

$$
\int ax^2 + bx + c dx = \frac{ax^3}{3} + \frac{bx^2}{2} + cx + k.
$$

#### O Primeiro Teorema Fundamental do Cálculo

Se f for integrável em [a, b] e se F for uma primitiva de f em [a, b], então:

$$
\int_a^b f(x)dx = F(b) - F(a).
$$

A demonstração deste teorema se encontra em [4].

Exemplo 1.8. *Calcule*  $\int_0^1 (x - x^2) dx$ . Solução:

$$
F(x) = \frac{x^2}{2} - \frac{x^3}{3}
$$

é uma primitiva de

$$
f(x) = x - x^2
$$

 $e \, f \, \acute{e} \, \text{continua} \, \text{em} \, [0,1], \, \text{a} \, \text{ssim}.$ 

$$
\int_0^1 (x - x^2) dx = \left[ \frac{x^2}{2} - \frac{x^3}{3} \right]_0^1 = \frac{1}{2} - \frac{1}{3} = \frac{1}{6}.
$$

## 1.4 O paralelogramo

Proposição 1.2. A diagonal de um paralelogramo o divide em dois triângulos congruentes.

Demonstração. Considere o Paralelogramo ABCD abaixo:

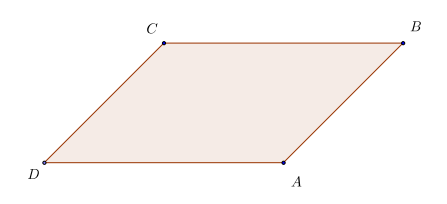

Figura 1.17: Paralelogramo ABCD

Podemos observar nas Figuras 1.17 e 1.18 que a diagonal  $\overline{AC}$  divide ABCD em dois triângulos,  $\triangle CBA$  e  $\triangle CDA$ . Pelo caso de congruência Lado-Lado-Lado, LLL, podemos notar que os triângulos  $\triangle CBD$  e  $\triangle CDA$  são congruentes, uma vez que, por se tratar de um paralelogramo, temos que  $\overline{CB}$  é congruente a  $\overline{DA}$  e  $\overline{CD}$  é congruente a  $\overline{BA}$  e como  $\overline{AC}$ é comum aos dois triângulos, temos que  $\triangle CBA$  e  $\triangle CDA$  também são congruentes.  $\Box$ 

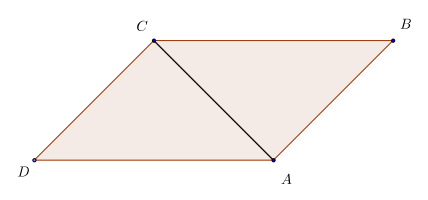

Figura 1.18: Paralelogramo ABCD e os triângulos congruentes  $\triangle CDA$  e  $\triangle CBA$ 

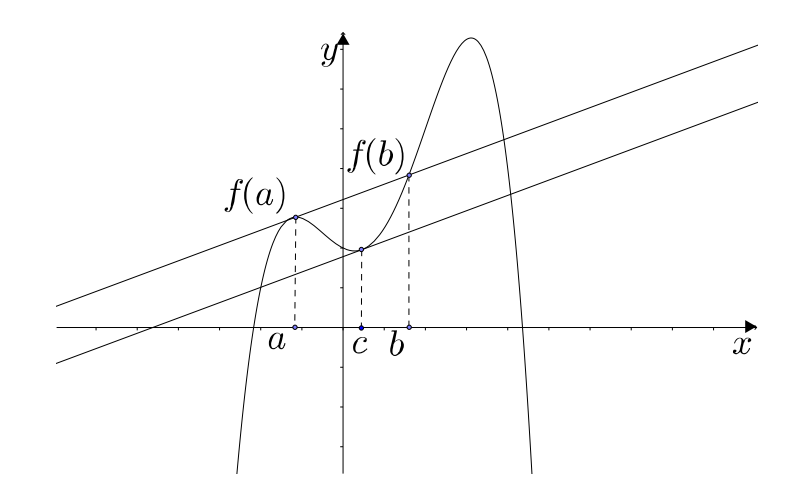

Figura 1.19: Teorema do Valor Médio

#### 1.5 Teorema do Valor Médio

Teorema 1.2. Considere uma função f: ℝ → ℝ e considere o intervalo  $[a, b] \subset \mathbb{R}$ . Se  $f$  é contínua no intervalo fechado  $[a, b]$  e derivável no intervalo aberto  $(a, b)$ , então existe um número  $c \in (a, b)$ , tal que

$$
f'(c) = \frac{f(b) - f(a)}{b - a}.
$$

Este teorema nos diz que se f contínua e no intervalo fechado [a, b] e derivável no intervalo aberto  $(a, b)$ , então existe um número  $c \in (a, b)$  tal que a inclinação da reta que passa por c é a mesma da reta que passa pelos por  $f(a)$  e  $f(b)$ , como mostra a figura 1.2. A demontração deste teorema pode ser encontrada em [4].

O Teorema 2.3 é também conhecido como Teorema dodo Valor Médio para Integrais.

**Teorema 1.3.** Seja uma função  $f: \mathbb{R} \to \mathbb{R}$  e considere o intervalo  $[a, b] \in \mathbb{R}$ . Se f é contínua no intervalo fechado [a, b], então existe um número  $z \in (a, b)$ , tal que

$$
\int_a^b f(x)dx = f(z)(b - a).
$$

Ou seja, existe  $z \in (a, b)$  tal que  $f(z) = \frac{1}{b-a} \int_a^b f(x) dx$ .

### 1.6 Semelhança entre figuras

Como todos os círculos são semelhantes entre si, todas as parábolas também o são. O mesmo não é verdade para outras seções cônicas, por que a classe de semelhança de uma

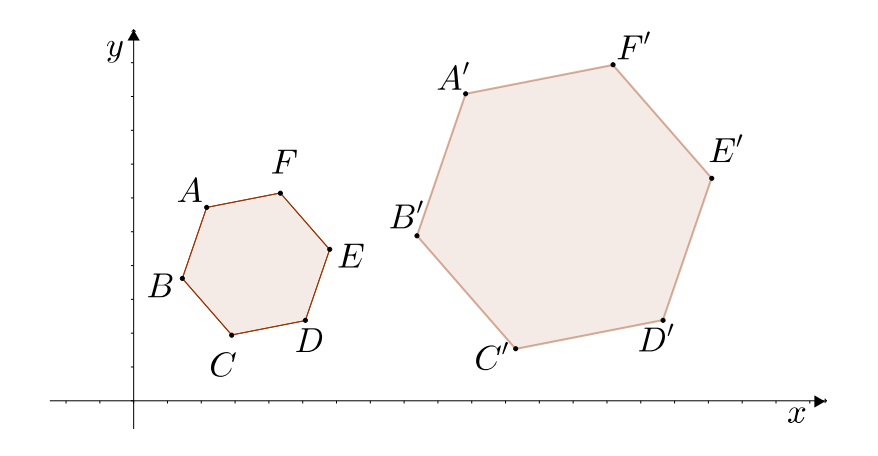

Figura 1.20: Hexágonos semelhantes

elipse ou uma hipérbole depende da sua excentricidade.

Uma vez que a semelhança entre figuras, será de grande importância na generalização (parametrização) dos Parbelos, vamos denifi-la agora:

Definição 1.3. (Semelhança entre figuras): Duas figuras são semelhantes se existir uma aplicação bijetora no Plano Euclidiano E,  $f : \mathbb{E} \to \mathbb{E}$ , tal que existe um número real  $k > 0$ , de modo que para todo par P, Q de pontos da figura, temos  $P'Q' = kPQ$  onde  $P' = f(P)$  $e Q' = f(Q)$ . O número k é chamado **razão** da semelhança f.

Quando  $k = 1$  a aplicação f é chamada uma **isometria** do Plano Euclidiano E. Neste caso, f preserva a distância entre pontos de E e como exemplos dessa classe especial de semelhanças citamos a translação, a rotação e a simetria em relação a uma reta.

Sendo assim, se  $f : \mathbb{E} \to \mathbb{E}$  é uma isometria e P é uma parábola de foco F e diretriz l, verificamos facilmente que  $f(P)$  é uma parábola de foco  $F' = f(F)$  e diretriz  $l' = f(l)$ . De fato,  $x \in P \iff d(x, F) = d(x, l)$ . Como f é uma isometria, então:

$$
d(x, F) = d(f(x), f(F)) = d(x', F')
$$

e

$$
d(x, l) = d(f(x), f(l)) = d(x', l'),
$$

uma vez que isometrias preservam a distância de ponto a reta, levam retas em retas e levam figuras em figuras. Assim,  $x' = f(x)$  são pontos de uma parábola de foco  $F'$  e diretriz  $l'$ .

A figura 1.6 mostra dois hexágonos semelhantes tal que  $A'B' = kAB$ ,  $B'C' = kCB$ ,  $C'D' = kCD$ ,  $D'E' = kDE$ ,  $E'F' = kEF$  e  $F'A' = kFA$ .

Logo, tomando duas parábolas  $P$  e  $P'$  com diretrizes não necessariamente paralelas, utilizando uma adequada rotação, transformamos P em uma nova parábola cuja diretriz é paralela à diretriz de  $P'$  e com uma translação adequada mostramos que quaisquer duas parábolas são semelhantes entre si, como mostram as Figuras 2.21, 2.22 e 2.23.

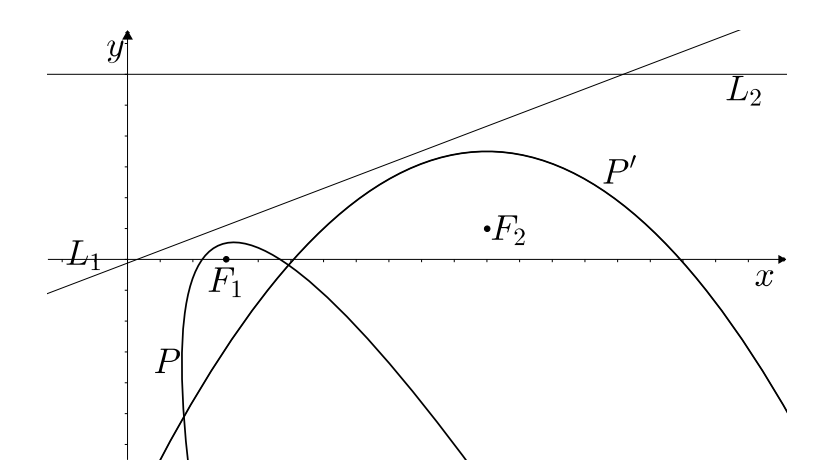

Figura 1.21: Parábolas  $P$  e  $P'$  com seus respectivos focos  $F_1$  e  $F_2$  e diretrizes  $L_1$  e  $L_2$ 

A Figura 2.22 mostra a rotação da Parábola $\boldsymbol{P}$ em relação ao foco $F_1$ seguida de uma translação no eixo  $x$  de modo que as retas diretrizes  $L_1$  e  $L_2$  fiquem paralelas.

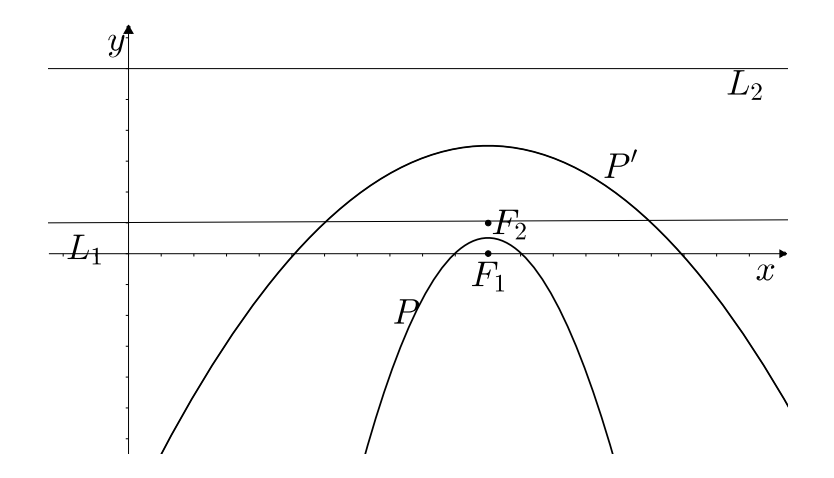

Figura 1.22: Rotação e translação da Parábola P

E transladando a Parábola  $P$  em relação ao eixo  $y$ , temos as Parábolas semelhantes.

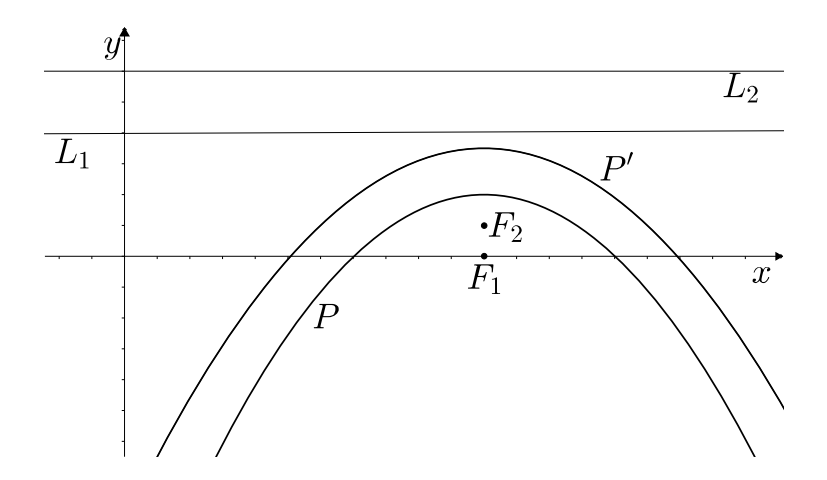

Figura 1.23: Translação da Parábola $P$ em relação ao eixo  $\boldsymbol{y}$ 

 $\label{eq:capit} CAPÍTULO~1. ~~PRELIMINARES$ 

# Capítulo 2 PARBELOS

O conceito acerca dos parbelos deriva da figura clássica dos Arbelos. Tal figura é formada por três semicírculos tangentes dois a dois e com os seus diâmetros alinhados.

O presente trabalho foi inspirado nos trabalhos de Jonathan Sondow e Antonio M. Oller-Marcén. O primeiro define, apresenta e demonstra algumas propriedades relacionados aos Parbelos e o segundo generaliza o caso dos Arbelos para quaisquer tipo de funções, apresentando e demonstrando também algumas propriedades.

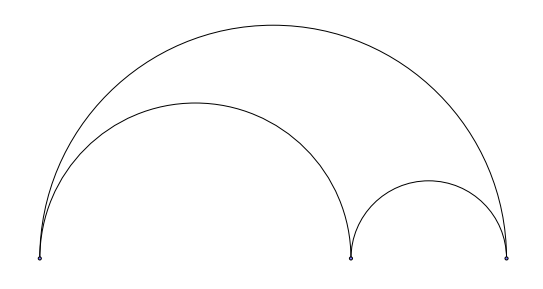

Figura 2.1: Arbelo

Neste capítulo introduziremos e discutiremos o conceito de Parbelos. Apresentaremos alguns resultados básicos relacionados a este tema e posteriormente enunciaremos e provaremos algumas propriedades também relevantes.

O conceito de Parbelos, como já mencionado no Capítulo 2, está diretamente relacionado ao conceito de Parábolas. Agora então vamos definir o que são Parbelos:

**Definição 2.1.** (Parbelos): Dados três pontos colineares  $C_1$ ,  $C_2$ ,  $C_3$ , Parbelo é a reunião de três parábolas tendo  $C_1C_2$ ,  $C_2C_3$  e  $C_1C_3$  de um mesmo lado da reta que os contém e sendo os segmentos  $\overline{C_1C_2}$ ,  $\overline{C_2C_3}$  e  $\overline{C_1C_3}$  as Latera Rectum das respectivas parábolas.

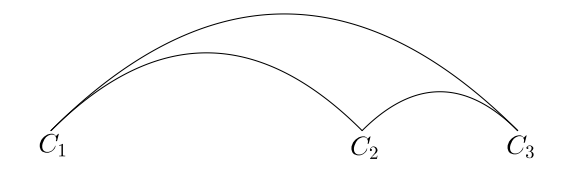

Figura 2.2: Parbelo

Obseremos que:

- 1. Os pontos  $C_1, C_2, C_3$  são chamados de cúspides;
- 2. Sem perda de generalidade, suponha  $C_1-C_2-C_3$  (ou seja,  $C_2$  está entre  $C_1$  e  $C_3$ ). Neste caso, chamamos  $C_2$  de cúspide média. As parábolas que passam por  $C_1$  e  $C_3$ são tangentes em  $C_1$  e  $C_3$ ;

## 2.1 Um estudo funcional dos Parbelos

Podemos generalizar as funções que denem as Parábolas que formam os Parbelos utilizando a semelhança entre figuras. De fato, vamos inicialmente parametrizar uma função parabólica de tal forma que suas raízes sejam 0 e 1. Sabemos que a equação da Parábola pode ser escrita pela soma e pelo produto de suas raízes (quando existirem) assim:

$$
f(x) = y = ax2 + bx + c = ax2 - a(x1 + x2)x + ax1x2 = a(x - x1) \cdot (x - x2).
$$

com x<sup>1</sup> e x<sup>2</sup> sendo as raízes de y. Sem perda de generalidade, consideraremos o caso em que suas raízes existam e que a < 0, como mostra a Figura 3.3. Para os casos nos quais as raízes não existam ou existir uma única raiz, pensaremos em uma translação no sentido positivo do eixo y.

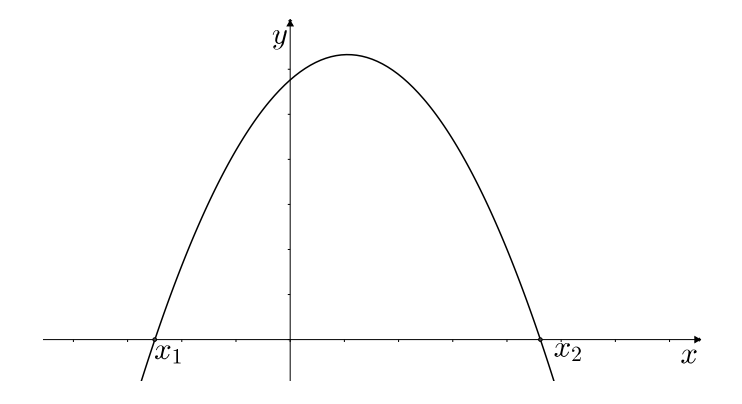

Figura 2.3: Parábola com raízes em $x_1$ e $x_2$ 

Transladando a função  $y = f(x)$ em  $\beta$ unidades na direção do eixo  $x$ tal que  $x_1 - \beta = 0,$ obtemos:

$$
g(x) = a \cdot [(x + \beta - x_1] \cdot [(x + \beta) - x_2] g(x) = a \cdot x \cdot [x - (x_2 - \beta)].
$$

Chamando  $x_2 - \beta = \alpha$ , segue que  $g(x) = ax \cdot (x - \alpha)$ .

Agora, utilizando a transformação  $x \mapsto \alpha x$ , a função quadrática (parabólica) fica

$$
h(x) = a\alpha x \cdot (\alpha x - \alpha) = a\alpha^2 x^2 - a\alpha^2 x,
$$

e suas raízes encontram-se em  $x = 0$  e  $x = 1$ , conforme Figura 3.4.

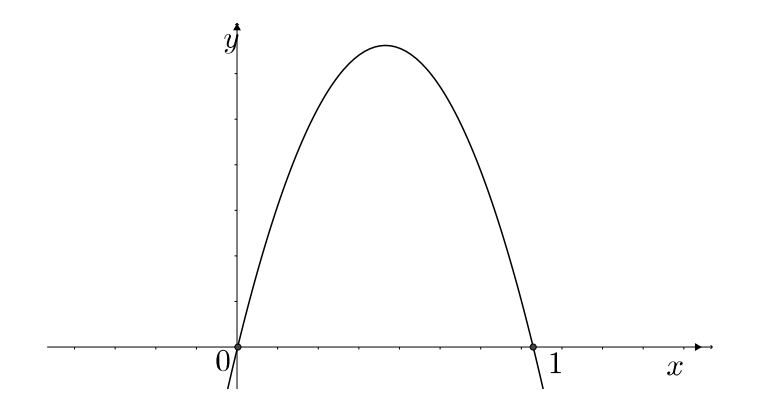

Figura 2.4: Parábola com raízes em 0 e 1

Vamos então definir o Parbelo de acordo com a função  $h(x)$  acima.

Seja a função quadrática  $h(x): [0,1] \to \mathbb{R}$ , positiva no intervalo  $(0,1)$  e com suas raízes em  $x = 0$  e  $x = 1$ . Tomando um ponto  $z \in (0, 1)$  vamos definir  $h_1 : [0, z] \to \mathbb{R}$  e  $h_2 : [z, 1] \to \mathbb{R}$ como:  $h(x) = zh(x/x)$ 

$$
h_1(x) = zh(x/z),
$$
  

$$
h_2(x) = (1-z)h\left(\frac{x-z}{1-z}\right).
$$

Observamos que ambas são semelhantes a  $h(x)$ , onde  $h_1(x)$  foi obtida por uma homotetia centrada na origem e  $h_2(x)$  por uma homotetia seguida de uma translação, o caso particular  $h(x) = x - x^2$  ( $\alpha = 1$  e  $a = -1$ ) é conhecido como *Parbelo de Sondow*, ilustrada na Figura 3.5.

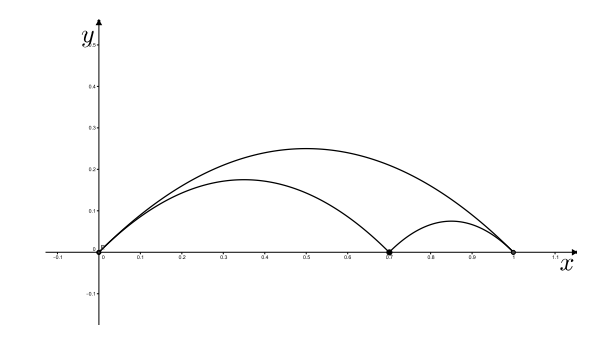

Figura 2.5: Parbelo de Sondow

A observação 2 da definição de Parbelos nos diz que as parábolas formadas pelo arco  $\widehat{C_1C_3}$ é tangente às parábolas formadas pelos arcos  $\widehat{C_1C_2}$  e  $\widehat{C_2C_3}$  em  $C_1$  e  $C_3$ , respectivamente. Vamos demonstrar este fato, utilizando a forma geral dos Parbelos. Para que as parábolas sejam tangentes no ponto  $C_1$ , por definição, a derivada das funções que as descrevem devem coincidir. De fato:

$$
h'_1(x) = z \frac{1}{z} h' \left(\frac{x}{z}\right) = h' \left(\frac{x}{z}\right) e
$$
  
\n
$$
h'_2(x) = (1-z) \frac{1}{1-z} h' \left(\frac{x-z}{1-z}\right) = h' \left(\frac{x-z}{1-z}\right).
$$

Em  $x = 0$ , temos que:

$$
h'_1(0) = h'\left(\frac{0}{z}\right) = h'(0),
$$

e em  $x = 1$ , temos que:

$$
h_2'(1) = h'\left(\frac{1-z}{1-z}\right) = h'(1).
$$

e

Nas seções seguintes enunciaremos e demonstraremos alguns resultados (características ou proposições) relevantes sobre os parbelos.

O primeiro resultado nos diz que o arco superior de um parbelo tem o mesmo comprimento que a soma dos arcos inferiores do mesmo. Para provarmos isto, utilizaremos a Constante Universal da Parábola, como segue.

# 2.2 O comprimento dos Parbelos

Nesta seção apresentaremos dois resultados relativos ao comprimento dos arcos superior e inferiores dos Parbelos. A primeira é um caso análogo a uma propriedade fundamental dos Arbelos e a segunda apresenta uma construção de Parbelos dentro de Parbelos.

Proposição 2.1. O arco superior tem o mesmo comprimento da soma dos comprimentos dos arcos inferiores do Parbelo.

Demonstração. Lembrando que a razão entre o Arco Latus Rectum e o Semilatus Rectum é constante (Constante Universal da Parábola), isto é, são proporcionais, mostremos que o comprimento do arco superior é igual à soma do comprimento dos arcos inferiores.

Lembremos do caso dos Arbelos, pois são análogos. De fato, denotemos por C o Arco Latus Rectum e  $p = 2a$  o Semilatus Rectum do arco superior; assim, temos que  $C = kp$ . onde k é a Constante Universal da Parábola.

Sejam também  $\overline{C_1}$  e  $\overline{C_2}$  os Arcos Latus Rectum e  $p_1$  e  $p_2$  os Semilatus Rectum dos arcos inferiores  $\widehat{C_1C_3}$  e  $\widehat{C_3C_2}$  do Parbelo, respectivamente. Logo:

$$
p_1 + p_2 = p = 2a,
$$
  
\n
$$
\overline{C_1} = kp_1,
$$
\n
$$
\overline{C_2} = kp_2.
$$

Com isso segue que:

$$
C = kp = kp_1 + kp_2 = \overline{C_1} + \overline{C_2}.
$$

Ficando assim provada a proposição.

O segundo resultado sobre os parbelos é análogo a uma das propriedades mais importantes dos Arbelos, na qual consideramos Parbelos dentro de Parbelos e mostramos uma relação existente entre as Parábolas inferiores que os formam.

Proposição 2.2. Abaixo de cada arco inferior de um parbelo, construa dois novos parbelos semelhantes ao original (ver Figura 3.6). Dos quatro novos arcos inferiores, os dois do meio são congruentes, e os seus comprimentos são iguais à metade da média harmônica dos comprimentos dos arcos inferiores originais.

 $\Box$ 

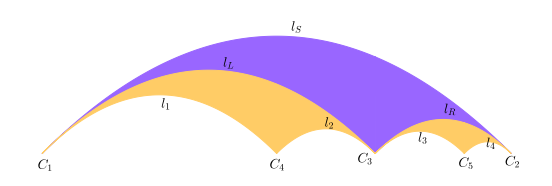

Figura 2.6: Parbelos semelhantes

Demonstração. Sejam  $C_1, C_2$  e  $C_3$  as cúspides de um parbelo P, sendo  $C_3$  a cúspide do meio. Sejam  $C_4$  e  $C_5$  pontos tais que  $C_4$  seja a cúspide média de um novo parbelo  $P_1$ formado a partir de  $C_1, C_4$ e  $C_3,$ e $C_5$ a cúspide média do novo arbelo  $P_2$ formado a partir de  $C_3, C_5$  e  $C_2$ . Como os novos parbelos são construídos de modo a serem semelhantes ao parbelo P, temos que

$$
\frac{C_1 C_4}{C_4 C_3} = \frac{C_1 C_3}{C_3 C_2} = \frac{C_3 C_5}{C_5 C_2}.
$$
\n(2.1)

Sejam  $l_S, l_L, l_R, l_1, l_2, l_3, l_4$  os comprimentos dos arcos latus rectum  $\widehat{C_1C_2}, \widehat{C_1C_3}, \widehat{C_3C_2},$ Sejam  $l_S$ ,  $l_L$ ,  $l_R$ ,  $l_1$ ,  $l_2$ ,  $l_3$ ,  $l_4$  os comprimentos dos arcos latus rectum  $C_1C_2$ ,  $C_1C_3$ ,  $C_3C_2$ ,  $\overline{C_1C_4}$ ,  $\overline{C_4C_3}$ ,  $\overline{C_3C_5}$ , e  $\overline{C_5C_2}$ , respectivamente. A relação (2.1) pode s

$$
\frac{l_1}{l_2} = \frac{l_L}{l_R} = \frac{l_3}{l_4}.\tag{2.2}
$$

Pelas propriedades de proporção de (2.2), segue que:

$$
\frac{l_1 + l_2}{l_2} = \frac{l_L + l_R}{l_R}.
$$

Por sua vez,

$$
\frac{l_L}{l_2} = \frac{l_S}{l_R}.\tag{2.3}
$$

Também de (2.2) segue que:

$$
\frac{l_3 + l_4}{l_3} = \frac{l_L + l_R}{l_L}.
$$

ou seja,

$$
\frac{l_L}{l_3} = \frac{l_S}{l_R}.\tag{2.4}
$$

Comparando (2.3) e (2.4), concluímos que  $l_2 = l_3$ . Além disto, por (2.3), temos que

$$
l_2 = \frac{l_L.l_R}{l_S} = \frac{l_L.l_R}{l_L + l_R} = \frac{l_L.l_R}{l_L + l_R} = \frac{1}{\frac{l_L + l_R}{l_L.l_R}} = \frac{1}{2} \cdot \frac{2}{\frac{1}{l_R} + \frac{1}{l_L}}.
$$

Observação 2.1. Construímos o Parbelo P sobre o intervalo [0, 1]. Como queremos construir os novos Parbelos  $P_1$  e  $P_2$  de modo a serem semelhantes a P, devemos tomar  $C_4$  e  $C_5$  de modo a satisfazerem (2.1). Chamando-se  $\overline{C_1C_3} = p$  então  $\overline{C_3C_2} = 1 - p$ , e chamando-se  $\overline{C_1C_4} = q$  então  $\overline{C_4C_3} = p - q$ . Por (2.1), tem-se que:

$$
\frac{q}{p-q} = \frac{p}{1-q}.
$$

Logo, concluímos que  $q = p^2$ .

# 2.3 O paralelogramo associado a um ponto

Considerando-se as funções que descrevem um parbelo  $h(x)$ ,  $h_1(x)$  e  $h_2(x)$ , explicitadas anteriormente, tomemos um  $x_0 \in (0,1)$  e consideremos o ponto  $P_1 = (x_0, h(x_0))$  pertencente ao gráfico de  $h(x)$ . Sendo assim, por semelhança, existem pontos  $P_2 = (zx_0, zh(x_0))$ e  $P_3 = ((1-z) \cdot x_0 + z, (1-z) \cdot h(x_0))$  que pertencem aos gráficos de  $h_1(x)$  e  $h_2(x)$ respectivamente. De fato:

$$
h_1(zx_0) = z \cdot \left[ \frac{a\alpha z x_0}{z} \cdot \left( \frac{\alpha z x_0}{z} - \alpha \right) \right] = z \cdot \left[ a\alpha x_0 \cdot (\alpha x_0 - \alpha) \right] = z a\alpha^2 x_0 \cdot (x_0 - 1) = z h(x_0).
$$

$$
h_2((1-z)x_0 + z) = (1-z)h\left(\frac{(1-z)x_0}{1-z}\right) = (1-z)a\alpha \left[\frac{(1-z)x_0}{1-z}\right] \cdot \left[\alpha \left(\frac{(1-z)x_0}{1-z}\right) - \alpha\right]
$$

$$
= (1-z)a\alpha x_0(\alpha x_0 - \alpha) = (1-z)h(x_0).
$$

Verifiquemos que os pontos  $P_1$ ,  $P_2$ ,  $P_3$  e  $C_2$  (cúspide média) formam um paralelogramo, que será chamado de paralelogramo associado a  $x_0$ .

Temos que:

$$
P_2C_2 = \sqrt{(p - px_0)^2 + (p \cdot h(x_0))^2} = p \cdot \sqrt{(1 - x_0)^2 + (h(x_0))^2},
$$

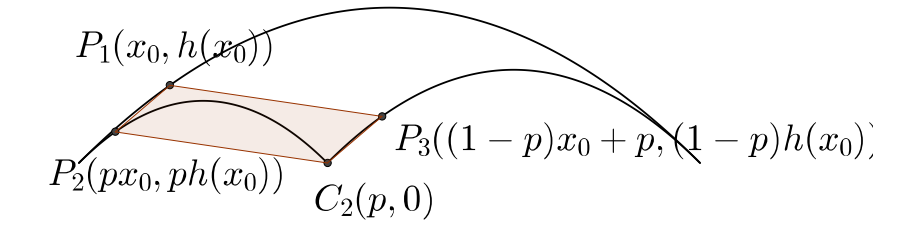

Figura 2.7: Paralelogramo associado ao ponto  $x_0$ 

$$
P_1 P_3 = \sqrt{((1-p)x_0 + p - x_0)^2 + ((1-p)h(x_0) - h(x_0))^2} =
$$
  
=  $p \cdot \sqrt{(1-x_0)^2 + (h(x_0))^2} = p \cdot \sqrt{(1-x_0)^2 + (h(x_0))^2}.$ 

Logo,  $P_2C_2 = P_1P_3$ . Além disto,

$$
P_1 P_2 = \sqrt{(px_0 - x_0)^2 + (ph(x_0) - h(x_0))^2}
$$
  
=  $(1 - p) \cdot \sqrt{(x_0)^2 + (h(x_0))^2}$ ,

$$
P_3C_2 = \sqrt{((1-p)x_0)^2 + ((1-p)h(x_0))^2} = p.\sqrt{(1-x_0)^2 + (h(x_0))^2} =
$$
  
=  $(1-p).\sqrt{(x_0)^2 + (h(x_0))^2}$ .

Logo,  $P_1P_2 = P_3C_2$ .

Portanto,  $P_1P_2P_3C_2$  é um paralelogramo.

A proposição que segue relaciona a área de um paralelogramo associado a um determinado ponto c com a área do Parbelo.

**Proposição 2.3.** Tomemos um Parbelo P definido pelas funções  $h(x)$ ,  $h_1(x)$  e  $h_2(x)$ , estabelecidas anteriormente. Considere um ponto  $c \in (0,1)$  tal que  $h(c)$  seja o valor médio de h em  $[0, 1]$ . Chamando de  $P(c)$  o paralelogramo associado ao ponto c. A relação entre as áreas do Parbelo P e de P(c) é dada por

$$
Area(P) = 2Area(P(c))
$$

Demonstração. Vamos inicialmente, com o uso doCálculo Diferencial e Integral, calcular a área de  $P$ . Tal área pode ser calculada como a área  $A$  sob o gráfico da parábola superior menos as áreas  $A_1, A_2$  sob os gráficos das duas parábolas definidas por  $h_1(x)$  e  $h_2(x)$ , respectivamente. Temos que:

$$
A = \int_0^1 h(x)dx = \int_0^1 a\alpha^2 x(x-1)dx = \left(\frac{a\alpha^2 x^3}{3} - \frac{a\alpha^2 x^2}{2}\right)\Big|_0^1 = -\frac{a\alpha^2}{6}.
$$

$$
A_1 = \int_0^p h_1(x)dx = \int_0^p a\alpha^2 x \left(\frac{x}{p} - 1\right) dx
$$
  
=  $\left(\frac{a\alpha^2 x^3}{3p} - \frac{a\alpha^2 x^2}{2}\right)\Big|_0^p = \frac{2a\alpha^2 p^2 - 3a\alpha^2 p^2}{6} = -\frac{a\alpha^2 p^2}{6} = p^2 A,$ 

e

.

$$
A_2 = \int_p^1 h_2(x) dx = \int_p^1 a\alpha^2 (x - p) \left(\frac{x - p}{1 - p} - 1\right) dx = \frac{a\alpha^2}{1 - p} \int_p^1 (x^2 - x(p + 1) + px) dx
$$
  

$$
= \frac{a\alpha^2}{1 - p} \left(\frac{x^3}{3} - \frac{x^2(1 + p)}{2} + px\right) \Big|_p^1 = \frac{a\alpha^2}{1 - p} \left(\left(\frac{1}{3} - \frac{p + 1}{2} + p\right) - \left(\frac{p^3}{3} - \frac{p^2(1 + p)}{2} + p^2\right)\right) \Big|_p^1
$$
  

$$
= -\frac{a\alpha^2(1 - p)^2}{6} = -\frac{a(1 - p)^2}{6} = (1 - p)^2 A
$$

Portanto a área do parbelo P é dada por

$$
Area(P) = A - p^2 A - (1 - p)^2 A = 2p(1 - p)A.
$$
\n(2.5)

Agora, para calcular a área do Paralelogramo, lembremos de que a diagonal de um Paralelogramo o divide em dois triângulos congruentes. Sendo assim, como conhecemos os pontos que formam os triângulos, consequentemente o paralelogramo, podemos calcular sua área por:

$$
A(P(c)) = 2 \cdot Area_{\triangle P_1 P_2 C_2} = 2\frac{1}{2} \begin{vmatrix} c & h(c) & 1 \\ pc & pf(c) & 1 \\ p & 0 & 1 \end{vmatrix}
$$

$$
= [cph(c) + ph(c) - p^2h(c) - pch(c)]
$$

$$
= [ph(c)(1-p)] = p(1-p)h(c).
$$

Pelo Teorema do Valor Médio para integrais,  $h(c)=\int_{}^1h(x)dx,$  então a área do Parbelo P é dada por  $2p(1-p)h(c)$ , de modo que  $Area(P) = 2.Area(P(c))$ .  $\Box$ 

#### 2.3.1 Paralelogramo Cúspide Vértice

A próxima proposição mostra que a área de um Parbelo é proporcional à área de um paralelogramo formado pela sua cúspide média e os vértices dos três arcos parabólicos que o formam, chamado de *Paralelogramo Cúspide Vértice*, denotado por  $P(C_2)$ . Utilizaremos o Teorema de Arquimedes (Teorema 1.1) para demonstrar este fato que está ilustrado na Figura 3.8.

Proposição 2.4. A cúspide média de um parbelo P e os vértices das parábolas que o formam determinam um paralelogramo. A área do parbelo P é igual a $\frac{4}{3}$  vezes da área do seu paralelogramo cúspide vértice.

Demonstração. Sejam  $C_1, C_2, C_3$  as cúspides do parbelo P, com  $C_2$  sendo a cúspide do meio,  $V_1, V_2, V_3$  os vértices das parábolas formadas por  $\widehat{C_1C_2}$ ,  $\widehat{C_1C_3}$  e  $\widehat{C_2C_3}$ , respectivamente, que formam P. Sem perda de generalidade, tomemos um sistema de coordenadas de modo que  $\overleftrightarrow{C_1C_3}$  seja o eixo  $O_x$ , o ponto médio de  $\overline{C_1C_3}$  seja a origem e que a parábola contendo  $\widehat{C_1C_3}$  tenha equação  $y=a-\frac{x^2}{4a}$  $\frac{x^2}{4a}$ , cujas raízes são  $-2a$  e  $2a$ .

De acordo com a abordagem apresentada na Seção 3.1, tomando-se  $\beta = 2a$ ,  $\alpha = -4a$ , temos que:

$$
g(x) = a - \frac{(x - 2a)^2}{4a} = a - \frac{x^2 - 4ax + 4a}{4a} = a - \frac{x^2}{4a} + x - a = -\frac{1}{4a}x(x + 4a),
$$

$$
h(x) = g(-4ax) = x(-4ax + 4a)
$$

Sendo assim, segue que:

e

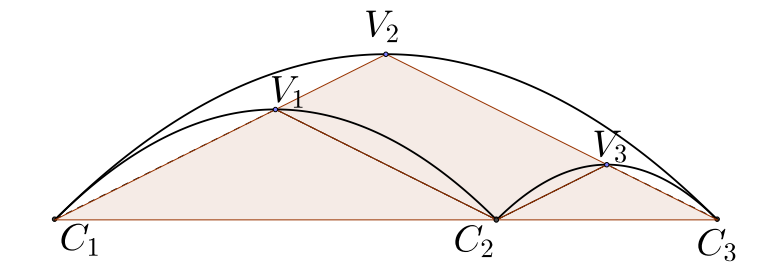

Figura 2.8: O Paralelogramo Cúspide Vértice do Parbelo

- $C_1 = (0,0), C_2 = (z,0)$  e  $C_3 = (1,0);$
- $h(1/2) = a, V_2 = (1/2, a);$
- $h_1(x) = zh(x/z) = x(-4ax/z + 4a), h_1(z/2) = az, eV_1 = (z/2, az);$
- $h_2(x) = (1-z)h\left(\frac{x-z}{1-z}\right)$  $\frac{x-z}{1-z}$  =  $(x-z)\left(-4a\left(\frac{x-z}{1-z}\right)\right)$  $\frac{x-z}{1-z}$  + 4a),  $h_2((1+z)/2) = a(1-z)$  e  $V_3 = ((1+z)/2, a(1-z)).$

Consequentemente, conforme ilustrado na figura 3.9, a equação da reta que passa por  $V_1$ e  $V_2$  tem inclinação igual a  $2a$ , a reta que passa por  $C_2$  e  $V_3$  tem inclinação igual a  $2a$ , enquanto que a equação da reta que passa por  $C_2$  e  $V_2$  tem inclinação igual a  $-2a$  e a reta que passa por  $V_1$  e  $V_3$  tem inclinação igual a −2a. Portanto, o quadrilátero  $C_2V_2V_1V_3$  é um paralelogramo.

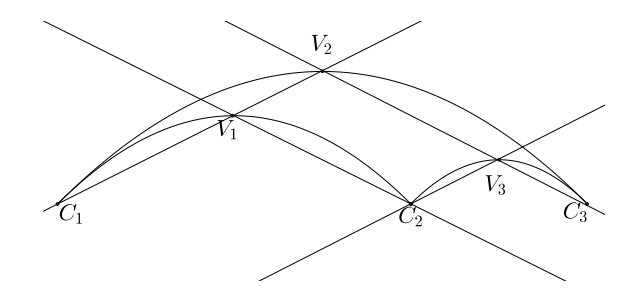

Figura 2.9: Lados paralelos do paralelogramo cúspide vértice

A segunda parte de nossa demonstração vai provar que a área do parbelo  $P$  é igual a  $\frac{4}{3}$ vezes da área do seu paralelogramocúspide vértice.

Para um melhor entendimento, vamos usar as seguintes notações:

- Área do Parbelo  $C_1V_2C_3V_3C_2V_1C_1 = P_1$ ,
- Área da Parábola  $C_1V_2C_3 = A_1$ ,
- Área da Parábola  $C_1V_1C_2 = A_2$
- Área da Parábola  $C_2V_3C_3=A_3$ ,
- Área do Paralelogramo  $C_2V_1V_2V_3 = Q_1$ ,
- Área do Triângulo  $C_1V_2C_3 = T_1$ ,
- Área do Trîangulo  $C_1V_1C_2 = T_2$ ,
- Área do Triângulo  $C_2V_3C_3 = T_3$ .

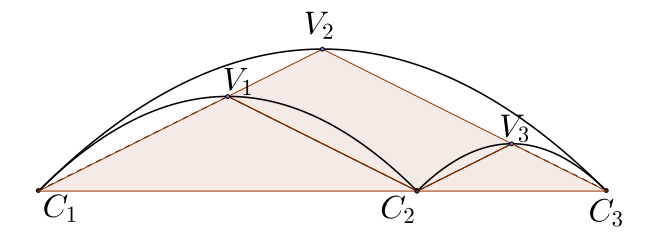

Figura 2.10: Paralelogramo Cúspide Vértice dos Parbelos e os Triângulos Inscritos

Sendo assim, temos que a área do Parbelo é dada por:

$$
P_1 = A_1 - (A_2 + A_3),
$$

e a área do Paralelogramo Cúspide Vértice é dada por:

$$
Q_1 = T_1 - (T_2 + T_3).
$$

Pelo Teorema de Arquimedes (Teorema 1.1) para o cálculo de área de uma região parabólica, a Área de cada região Parabólica é igual a  $\frac{4}{3}$  vezes a área do triângulo inscrito nela. Logo, temos que:

$$
P_1 = A_1 - (A_2 + A_3) = \frac{4}{3} \cdot T_1 - (\frac{4}{3} \cdot T_2 + \frac{4}{3} \cdot T_3) = \frac{4}{3} \cdot Q_1,
$$

o que demonstra a segunda afirmação.

### 2.4 O Retângulo Tangente dos Parbelos

A proposição que segue constrói um retângulo a partir das cúspides do Parbelo e relacionam suas áreas.

Proposição 2.5. As quatro retas tangentes a um Parbelo nos pontos de cúspides formam um retângulo, que é chamado de Retângulo Tangente (como mostra a figura 2.4). A área do Parbelo é igual a dois terços da área do seu Retângulo Tangente.

Demonstração. Novamente, sem perda de generalidade, consideremos a equação da parábola superior do Parbelo dada por  $y = a - \frac{x^2}{4a}$  $rac{x^2}{4a}$ . Então  $y'(-2a) = 1$ .

Com isto, o ângulo entre a reta tangente à parábola superior no ponto  $C_1$  mede  $\pi/4$  com o Latus Rectum. De fato, uma vez que a equação de tal reta tangente é da forma  $y = 1x + b$ e passa pelo ponto  $C_1 = (-2a, 0)$ , temos que  $b = 2a$ , e quando  $x = 0$ ,  $y = 2a$ . Portanto os pontos  $C_1 = (-2a, 0), D = (0, 2a)$  e  $O = (0, 0)$  formam um triângulo isósceles, retângulo em O e o ângulo  $OC_1D = \pi/4$ .

Agora, tomando-se as equações de  $h(x)$ ,  $h_1(x)$  e  $h_2(x)$  como na demonstração da Proposição 3.4, temos que  $h'(0) = 4a$ . Comparando-se  $h'(0)$  com  $y'(-2a)$ , obtemos que  $4a = 1$ . Também temos que  $h'(1) = -4a = -1$ ,  $h'_1(p) = -4a = -1$  e  $h'_2(p) = 4a = 1$ .

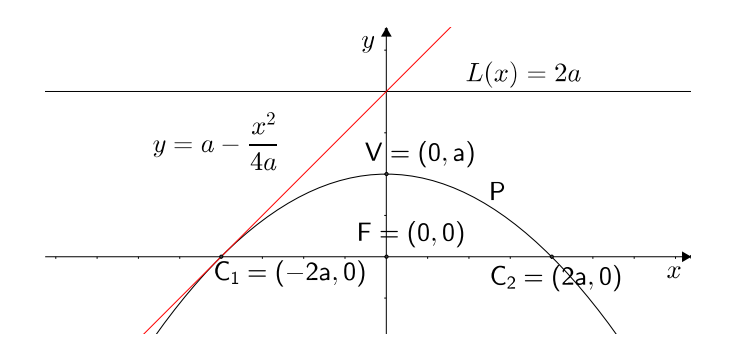

Figura 2.11: Reta tangente à parábola no ponto  $C_1$ 

 $\Box$ 

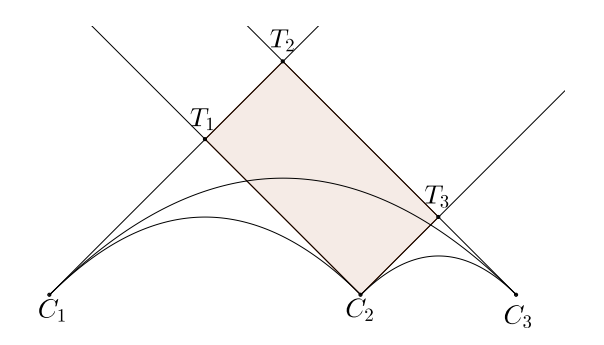

Figura 2.12: Retângulo Tangente

Assim, o quadrilátero formado pela intersecção das retas tangentes às cúspides é um retângulo, o Retângulo Tangente, como ilustra a Figura 3.12.

Agora demonstraremos a segunda parte da propriedade. Assim como na propriedade anterior, para um melhor entendimento, denotaremos:

- Área do Retângulo  $C_2T_1T_2T_3=R_1$ ,
- Área do Triângulo  $C_1T_2C_3 = T_1$ ,
- Área do Triângulo  $C_1T_1C_2 = T_2$ ,
- Área do Triângulo  $C_2T_3C_3 = T_3$ ,
- Área do Parbelo  $C_1V_2C_3V_3C_2V_1 = P_1$ .
- Área do Triângulo  $C_1V_2C_3=T_4$ ,
- Área do Triângulo  $C_1V_1C_2=T_5$ ,
- Área do Triângulo  $C_2V_2C_3=T_6$ .

A área do Retângulo Tangente é igual a:

$$
R_1 = T_1 - (T_2 + T_3).
$$

Mas, podemos observar que a área dos triângulos  $T_4$ ,  $T_5$  e  $T_6$  são iguais à metade das áreas dos triângulos  $T_1, T_2$  e  $T_3$ , pois a base é a mesma (o Latus Rectum de cada Parábola) e a altura (conforme Figura 3.13) é a metade da altura do triângulo utilizado agora.

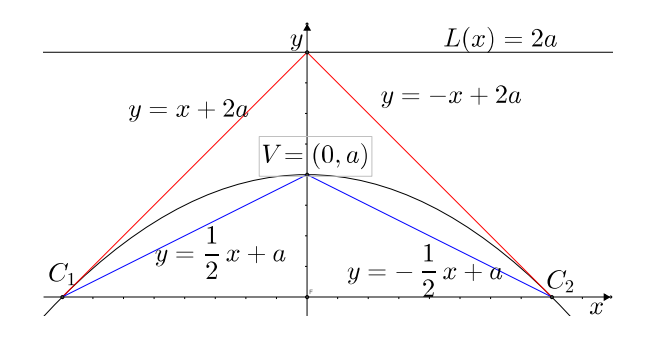

Figura 2.13: Relação entre as alturas dos triângulos.

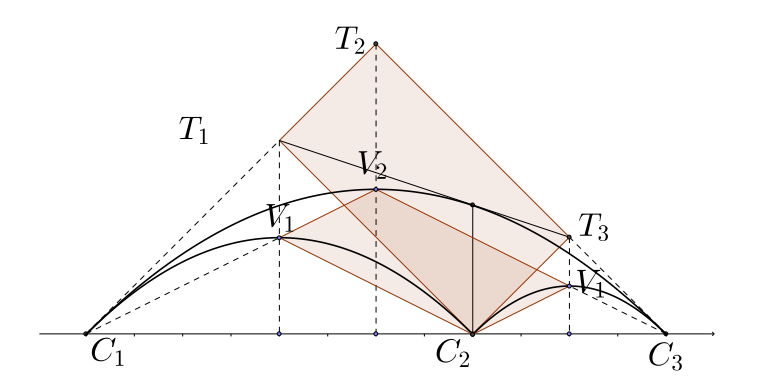

Figura 2.14: O Paralelogramo Cúspide Vértice e o Retângulo Tangente

Sendo assim, temos que:

$$
R_1 = T_1 - (T_2 + T_3),
$$

$$
P_1 = \frac{4}{3} \cdot (T_4 - (T_5 + T_6)) = \frac{4}{3} \cdot (\frac{1}{2}T_1 - (\frac{1}{2}T_2 + \frac{1}{2}T_3)) = \frac{2}{3} \cdot T_1 - (T_2 + T_3) = \frac{2}{3}R_1.
$$

Proposição 2.6. No Retângulo Tangente de um parbelo, a diagonal formada pelos pontos  $T_1$  e  $T_3$ , oposta à cúspide  $C_2$ , é tangente à parábola superior. O ponto de tangência encontra-se na bissetriz do ângulo do vértice  $C_2$ .

Demonstração. Tomemos adequadamente um sistema de ccoordenadas no qual  $C_1$  =  $(0, 0), C_2 = (2b, 0)$  e  $C_3 = (4a, 0)$ . A equação da reta tangente ao parbelo em  $x = 0$  é  $y = x$ 

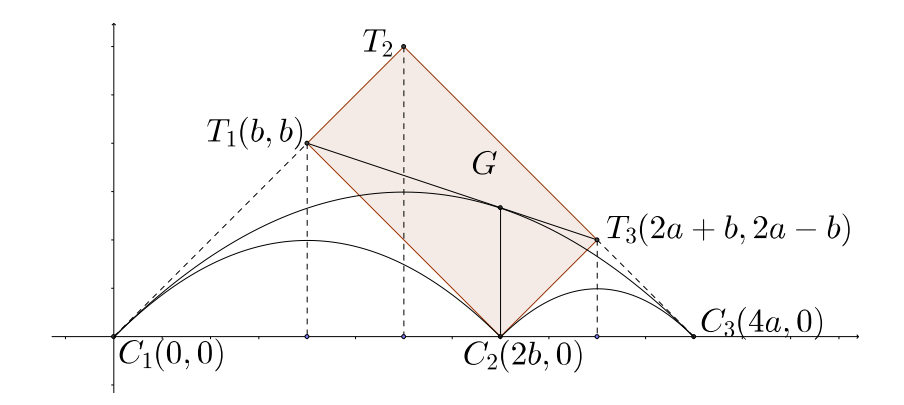

Figura 2.15: O Retângulo Tangente dos Parbelos, uma diagonal, e um Ângulo Bissector

a equação da reta tangente à parábola da esquerda do parbelo é  $y = -(x-2b) = -x+2b$ . A intersecção destas retas dá o ponto  $T_1$ , de coordenadas  $T_1 = (b, b)$ .

A equação da reta tangente ao Parbelo em  $x = 1$  é  $y = -(x - 4a) = -x + 4a$  e a equação da reta tangente à parábola da direita do Parbelo é  $y = x - 2b$ . A intersecção destas retas dá o ponto  $T_3$ , de coordenadas  $T_1 = (2a + b, 2a - b)$ .

A equação da reta que passa por  $T_1$  e  $T_3$  é dada por:

$$
y - b = \frac{2a - 2b}{2a}(x - b) = \frac{a - b}{a}(x - b),
$$

$$
y = \frac{a-b}{a}(x-b) + b.
$$

A equação da parábola superior é dada por:

$$
g(x) = a - \frac{(x - 2a)^2}{4a},
$$

obtida por uma translação de 2a da parábola de equação  $f(x) = a - \frac{x^2}{4a}$  $rac{x^2}{4a}$ . Para encontrarmos o ponto de intersecção entre a diagonal oposta à  $C_2$  e a parábola superior do Parbelo, igualamos  $f(x)$  a  $g(x)$ . Assim:

$$
f(x) = g(x) \Leftrightarrow \frac{a-b}{a}x + \frac{b^2}{a} = a - \frac{(x-2a)^2}{4a}
$$

$$
\Leftrightarrow (a-b)x + b^2 = a^2 - \frac{(x-2a)^2}{4}
$$

$$
\Leftrightarrow \frac{x^2}{4} + (a-b)x - ax + b^2 = 0
$$

$$
\Leftrightarrow \frac{x^2}{4} - bx + b^2 = 0
$$

$$
\Leftrightarrow x = 2b,
$$

pois tomamos  $x > 0$ .

Como a solução  $x = 2b$  é única, e  $g'(2b) = \frac{a-b}{a}$  (uma vez que  $g'(x) = -\frac{x-2a}{2a}$  $\frac{-2a}{2a}$ ) coincide com a inclinação da reta que passa por  $T_1$  e  $T_3$  (diagonal), provamos que a diagonal do retângulo tangente que passa pelos pontos  $T_1$  e  $T_3$  é tangente à parábola superior no ponto G de abscissa  $x = 2b$  (ver Figura 3.15). Para provarmos que o ponto  $x = 2b$  pertence à bissetriz do ângulo  $C_2$ , basta observarmos que:

- os ângulos  $\overline{C_1}C_2\overline{T_1}$  e  $\overline{T_3}C_2\overline{C_3}$  medem  $\frac{\pi}{4}$ ,
- $\bullet$  o segmento de reta  $\overline{GC_2}$  é perpendicular ao eixo x, pois  $C_2$  e G têm a mesma abscissa,
- $\bullet$  como a reta  $\overleftrightarrow{CG_2}$  é perpendicular ao eixo x, temos que os ângulos  $\widehat{T_1C_2G}$  e  $\widehat{GC_2T_3}$ medem  $\frac{\pi}{4}$ , de modo que a reta  $\overleftrightarrow{CG_2}$  é a bissetriz do ângulo de vértice  $C_2$ .

 $\Box$ 

#### 2.4.1 A circunferência que circunscreve o Retângulo Tangente do Parbelo

A proposição seguinte nos mostra por meio da Geometria Analítica, que a circunferência que circunscreve o Retângulo Tangente de um Parbelo passa pelo foco da parábola superior do parbelo.

Proposição 2.7. A circunferência que cincunscreve o Retângulo Tangente de um Parbelo passa pelo foco da parábola superior.

Demonstração. Vamos demonstrar que a distância do ponto  $T_1$  até o centro da circunferência é igual á distância do centro ao foco da parábola superior. Para isto, consideraremos as mesmas coordenadas utilizadas na proposição anterior.

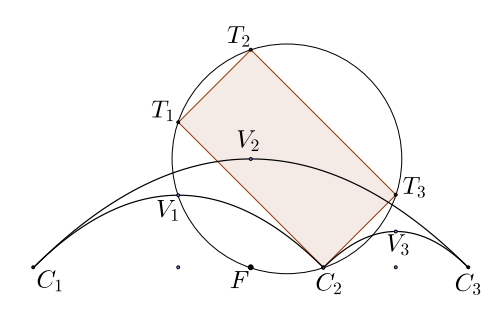

Figura 2.16: O Círculo do Retângulo Tangente e o Foco da Parábola Superior.

Sabemos que o foco F da parábola superior encontra-se no ponto  $F = (2a, 0)$ , e o centro da circunferência do retângulo tangente de um parbelo encontra-se no ponto médio C do segmento  $\overline{T_1T_3}$ . Logo, como  $T_1 = (b, b) e T_3 = (2a + b, 2a - b) e F = (2a, 0)$  temos que:

$$
C = \frac{T_1 + T_3}{2} = \left(\frac{b + 2a + b}{2}, \frac{b + 2a - b}{2}\right) = (a + b, a).
$$

Sendo assim, temos que as distâncias do Centro ao ponto  $T_1$  e do Centro ao Foco F são:

$$
d_{C,T_1} = \sqrt{(a+b-b)^2 + (a-b)^2} = \sqrt{a^2 + (a-b)^2},
$$
  

$$
d_{C,F} = \sqrt{(a+b-2a)^2 + (a+0)^2} = \sqrt{(b-a)^2 + a^2}.
$$

Portanto, como a distância do Centro da circunferência ao ponto  $T_1$  ígual à distância do Centro ao Foco F da parábola superior do Parbelo,  $(d_{C,T_1} = d_{C,F})$ , o foco F da parábola pertence à circunferência que circunscreve o Retângulo Tangente do Parbelo.

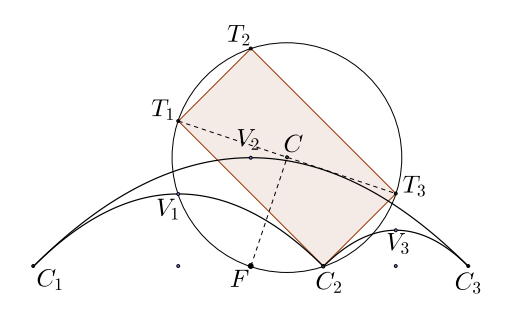

Figura 2.17: Distâncias do Centro da Circunferência ao ponto  $T_1$  e ao Foco F.

# Capítulo 3 ATIVIDADES

Nesta seção vamos propor alguns exercícios envolvendo o conceito de Parbelos, área abaixo da curva (Integral definida) e derivadas.

# 3.1 Construção de um Parbelo

Os dois primeiros exercícios que seguem apresentam a construção de um parbelo.

Exercício 3.1. Com o auxílio do Software gráfico Geogebra (ou similar) e utilizando a  $\emph{forma geral dos Parbelos, construa um parbelo a partir da função } f(x) = -x^2 + 5x - 6$ (Dica: parametrize  $f(x)$  de modo que ela tenha suas raízes nas abscissas  $x = 0$  e  $x = 1$ ).

Solução:

As raízes de  $f(x)$  são  $x = 2$  e  $x = 3$ , sendo assim, podemos escrevê-la como:

$$
f(x) = -(x - 2)(x - 3).
$$

Vamos então, escrever  $q(x)$  de tal maneira que suas raízes se encontrem em  $x = 0$  e  $x = 1$ . Assim:

$$
g(x) = -(x+2-2)(x+2-3) = -x^2 + x,
$$

observando que  $q(x)$  é uma translação de  $f(x)$  em 2 unidades (ver Figura 4.1). A função  $q(x)$  será o arco superior do Parbelo.

Agora, vamos escrever as funções que definirão os arcos inferiores do Parbelo. Isto será feito utilizando as funções  $h_1(x) = z f\left(\frac{x}{z}\right)$  $\left(\frac{x}{z}\right)$  e  $h_2(x) = (1-z)f\left(\frac{x-z}{1-z}\right)$  $\frac{x-z}{1-z}\big).$ 

Tomemos um ponto p qualquer, tal que  $p \in (0,1)$ . Seja  $p = 0,3$ , por exemplo. Sendo assim, temos que:

$$
h_1(x) = 0, 3f\left(\frac{x}{0,3}\right) = 0, 3\left[-\left(\frac{x}{0,3}\right)^2 + \frac{x}{0,3}\right] = -\frac{x^2}{0,3} + x,
$$

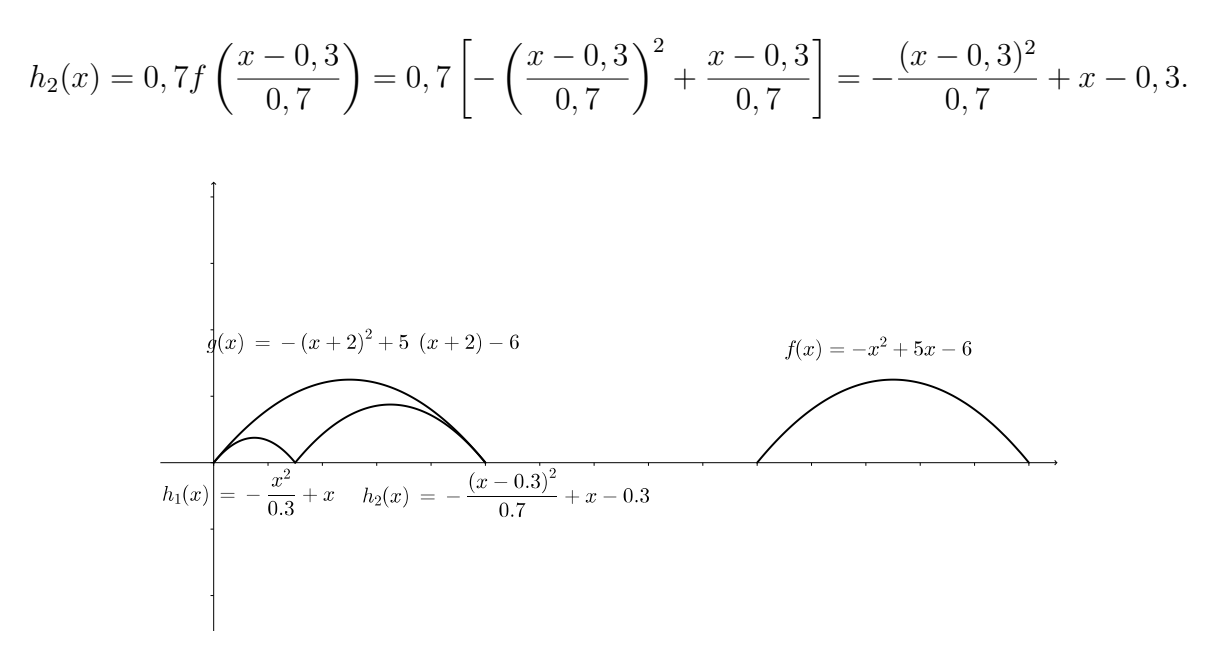

Figura 3.1: Parbelo construído para o exercício 4.1.

Representando-se graficamente as funções  $g(x)$ ,  $h_1(x)$  e  $h_2(x)$ , conforme podemos observar na Figura 4.2, temos o parbelo desejado.

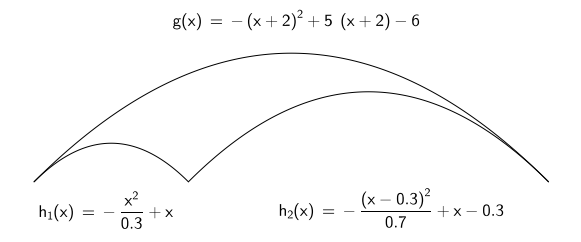

Figura 3.2: Parbelo formado no exercício 4.1.

Exercício 3.2. Verifique que o Parbelo construído no exercício anterior satisfaz as propriedades de tangência que o definem. (Dica: verifique se as Parábolas  $h_1(x)$  e  $h_2(x)$  são tangentes à Parábola superior  $g(x)$  nas cúspides  $C_1$  e  $C_3$ , sendo  $C_2$  a cúspide média).

e

#### 3.2. ÁREA SOB DA CURVA 59

Solução

Para que as três Parábolas encontradas no exercício anterior formem um Parbelo, a parábola superior, descrita pela função  $g(x)$  deve ser tangente à  $h_1(x)$  na cúspide  $C_1 = (0,0)$ e tangente à  $h_2(x)$  na cúspide  $C_3(1,0)$ . Sendo assim, segue que:

$$
g(x) = -x^2 + x \Rightarrow g'(x) = -2x + 1,
$$

$$
h_1(x) = -\frac{x^2}{0,3} + x \Rightarrow h'_1(x) = -\frac{2x}{0,3} + 1,
$$

e

$$
h_2(x) = -\frac{(x-0,3)^2}{0,7} + x - 0, 3 \Rightarrow h'_2(x) - \frac{2(x-0,3)}{0,7} + 1.
$$

No ponto  $C_1 = (0,0)$ , temos que:

$$
g'(0) = -2 \cdot 0 + 1 = 1
$$

e

$$
h'_1(0) = -\frac{2 \cdot 0}{0,3} + 1 = 1.
$$

E no ponto  $C_2 = (1,0)$ , temos que:

$$
g'(1) = -2 \cdot 1 + 1 = -1
$$

e

$$
h_2'(1) = -\frac{2 \cdot (1 - 0, 3)}{0, 7} + 1 = -1.
$$

Portanto, temos que a figura formada no exercício 1 é um Parbelo, como mostra a Figura 4.2.

# 3.2 Área sob da curva

O próximo exercício nos apresenta uma aplicação do conceito de Integral Definida para o cálculo de áreas.

Exercício 3.3. Calcule uma aproxmação para a área sob o gráfico da função  $f(x) =$  $-x^2 + 5x - 6$ . Faça isso calculando as somas por falta e por excesso, em dois casos:

(a) com 5 retângulos;

(b) com 10 retângulos.

 $Compare$  os resultados com o valor exato (Calculando a Integral Definida).

#### Solução:

(a) As soluções de  $f(x)$  são 2 e 3, de modo que o intervalo  $(2, 3)$  sendo dividido em 5 partes iguals, temos que  $\Delta x = 0$ , 2 e para o caso de 10 retângulos e  $\Delta x = 0$ , 1.

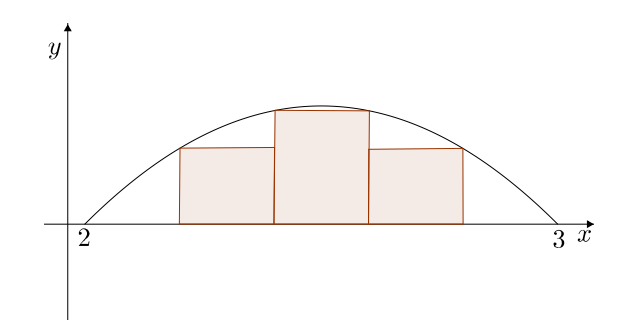

Figura 3.3: Cálculo aproximado da área por falta com n=5.

A soma por falta é dada por:

5

$$
\sum_{i=0}^{5} f(\overline{t_i}) \Delta t = f((\overline{t_0}) \Delta t + f(\overline{t_1}) \Delta t + f(\overline{t_2} \Delta t + f(\overline{t_3}) \Delta t + f(\overline{t_4}) \Delta t =
$$
  
= 0 \cdot 0, 2 + 0, 16 \cdot 0, 2 + 0, 24 \cdot 0, 2 + 0, 16 \cdot 0, 2 + 0 \cdot 0, 2 = 0, 112.

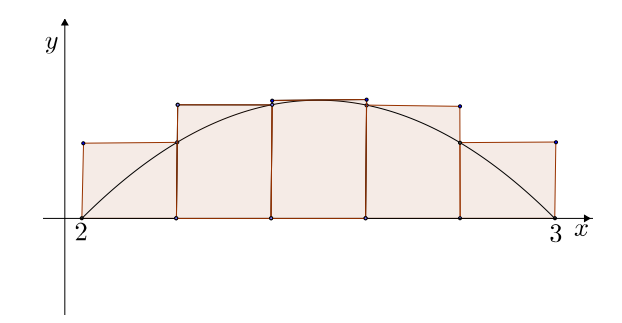

Figura 3.4: Cálculo aproximado da área por excesso com n=5.

Agora, calculando a soma por excesso, temos que:

$$
\sum_{i=1}^{5} f(\overline{t_i}) \Delta t = f(\overline{t_1}) \Delta t + f(\overline{t_2}) \Delta t + f(\overline{t_3}) \Delta t + f(\overline{t_4}) \Delta t + f(\overline{t_5}) \Delta t =
$$
  
= 0, 16 \cdot 0, 2 + 0, 24 \cdot 0, 2 + 0, 25 \cdot 0, 2 + 0, 24 \cdot 0, 2 + 0, 16 \cdot 0, 2 = 0, 210.

#### 3.2. ÁREA SOB DA CURVA 61

Como podemos ver, a soma por excesso é maior do que a área da região compreendida entre a curva e o eixo x e a soma por falta é menor. Portanto, a área da região compreendida entre a curva  $f(x) = -x^2 + 5x - 6$  e o eixo  $x$  está entre 0,112 e 0,210:

$$
0,112 < \int_{2}^{3} f(x)dx < 0,210.
$$

(b) Com 10 retângulos iguais, temos que a soma por excesso é dada por:

$$
\sum_{i=1}^{10} f(\overline{t_i}) \Delta t = f(\overline{t_1}) \Delta t + f(\overline{t_2}) \Delta t + f(\overline{t_3}) \Delta t + f(\overline{t_4}) \Delta t + f(\overline{t_5}) \Delta t + f(\overline{t_6}) \Delta t +
$$
  
+  $f(\overline{t_7}) \Delta t + f(\overline{t_8}) \Delta t + f(\overline{t_9}) \Delta t + f(\overline{t_{10}}) \Delta t = 0,09 \cdot 0,1+0,16 \cdot 0,1+0,21 \cdot 0,1++ 0,24 \cdot 0,1+0,25 \cdot 0,1+0,25 \cdot 0,1+0,24 \cdot 0,1+0,21 \cdot 0,1+0,16 \cdot 0,1+0,09 \cdot 0,1=0,19.$ 

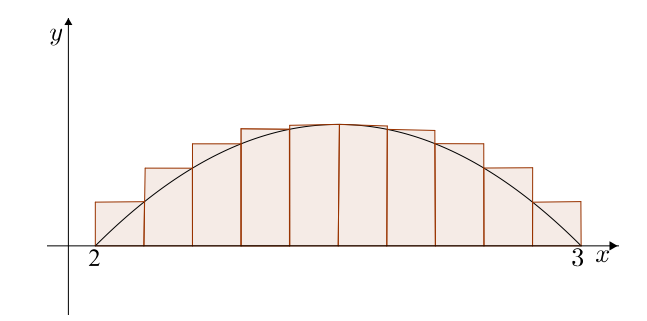

Figura 3.5: Cálculo aproximado da área por excesso com n=10.

E a soma por falta é dada por:

$$
\sum_{i=1}^{10} f(\overline{t_i}) \Delta t = f(\overline{t_1}) \Delta t + f(\overline{t_2}) \Delta t + f(\overline{t_3}) \Delta t + f(\overline{t_4}) \Delta t + f(\overline{t_5}) \Delta t + f(\overline{t_6}) \Delta t ++ f(\overline{t_7}) \Delta t + f(\overline{t_8}) \Delta t + f(\overline{t_9}) \Delta t + f(\overline{t_{10}}) \Delta t = 0 \cdot 0, 1 + 0, 09 \cdot 0, 1 + 0, 16 \cdot 0, 1 ++ 0, 21 \cdot 0, 1 + 0, 24 \cdot 0, 1 + 0, 24 \cdot 0, 1 + 0, 21 \cdot 0, 1 + 0, 16 \cdot 0, 1 + 0, 09 \cdot 0, 1 ++ 0 \cdot 0, 1 = 0, 14.
$$

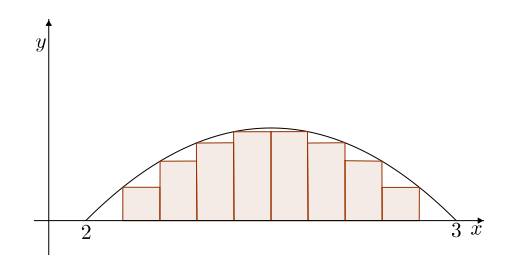

Figura 3.6: Cálculo aproximado da área por falta com n=10.

Assim como no primeiro caso, podemos ver que, a soma por excesso é maior do que a área da região compreendida entre a curva e o eixo x e a soma por falta é menor. Portanto, a área da região compreendida entre a curva  $f(x) = -x^2 + 5x - 6$  e o eixo x está entre 0,14 e 0,19:

$$
0, 14 < \int_2^3 f(x) \, dx < 0, 19.
$$

Comparando os dois resultados anteriores com a integral definida:

$$
\int_{2}^{3} f(x)dx = \int_{2}^{3} (-x^{2} + 5x - 6)dx = \left[ -\frac{x^{3}}{3} + \frac{5x^{2}}{2} - 6x \right]_{2}^{3}
$$

$$
= \left[ -\frac{3^{3}}{3} + \frac{5 \cdot 3^{2}}{2} - 6 \cdot 3 \right] - \left[ -\frac{2^{3}}{3} + \frac{5 \cdot 2^{2}}{2} - 6 \cdot 2 \right] \approx -4, 5 - (-4, 67) = 0, 17,
$$

podemos notar que quanto maior for o número de retângulos utilizados para calcular o valor da área, mais próximo do valor exato serão nossos cálculos, ou seja, mais próximo de 0,17.

Como em [3], Geogebra é um software de Matemática dinâmica gratuito e multi-plataforma para todos os níveis de ensino, que combina geometria, álgebra, tabelas, grácos, estatística e cálculo em um único sistema.

Todas as figuras utilizadas no trabalho foram construídas utilizando este software, que se mostrou uma ferramenta muito importante para o ensino de Matemática.

# Referências Bibliográficas

- [1] ALVARENGA, Mauro Lopes. O método de exaustão e sua contribuição para o desenvolvimento do conhecimento matemático. Universidade Católica de Brasília, 2006. Disponível em:  $\langle$ www.ucb.br/sites/100/103/TCC/12006/MauroLopesAlvarenga.pdf>. Acesso 07 de maio de 2014.
- [2] BOGOMOLNY, Alexander. Arbelos the Shoemaker's Knife. Disponvel em: <http://www.cut-the-knot.org/proofs/arbelos.shtml>. Acesso em: 07 de maio de 2014.
- [3] GEOGEBRA. O que é o Geogebra?. Disponível em:  $\langle \text{http://www.geogebra.org/cms/ptBR/info/13-what-is-geogebral}\rangle$ . Acesso em: 01 de setembro de 2014
- [4] GUIDORIZZI, Hamilton Luiz. Um Curso de Cálculo. V. 1, Ed. 3, LTC: Rio de Janeiro, 1997.
- [5] GUIDORIZZI, Hamilton Luiz. Um Curso de Cálculo. V. 2, Ed. 3, LTC: Rio de Janeiro, 1997.
- [6] OLLER-MARCÉN, Antonio M. The f-belos., Forum Geometricorum, Centro Universitario de la Defensa, Zaragoza, Spain, 2013.
- [7] SONDOW, Jonathan. The parbelos, a parabolic analog of de arbelo., Amer, New York, 2013.
- [8] TSUKERMAN, Emmanuel. Solution of Sondow's problem: a synthetic proof of the tangency property of the parbelos. Stanford University, 2013
- [9] SYLVESTER, Reese; SONDOW, Jonathan. Universal Parabolic Constant Disponível em: <http://mathworld.wolfram.com/UniversalParabolicConstant.html>. Acesso em: 07 de maio de 2014.